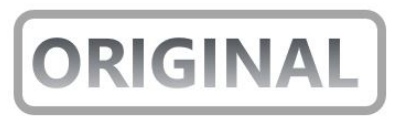

# Procès-verbal de constat

## **Dressé le VINGT DEUX AVRIL ET LE VINGT QUATRE AVRIL DE L'AN DEUX MIL VINGT TROIS**

Par Maître Mayeul ROBERT, Commissaire de Justice Associé de la Société Civile Professionnelle Mayeul ROBERT, Etienne HEURTEL, Christophe PETITE, titulaire d'un Office de Commissaire de Justice près le Tribunal Judiciaire de PARIS, y demeurant 16 rue Vignon à PARIS 9ème, soussigné,

**À la demande de :** 

**L'association ANTICOR,** dont le siège social est à PARIS 12ème, 37-39, avenue Ledru Rollin agissant poursuites et diligences de son Président y domicilié,

# motifs du constat

Préalablement exposés à Maître Mayeul ROBERT*.* 

L'Association ANTICOR organise son assemblée générale ordinaire le 22 avril 2023. L'Association ANTICOR ayant intérêt à faire établir le déroulement de cette assemblée et le résultat des votes des résolutions, il est demandé à Maître Mayeul ROBERT de procéder à toutes constatations relatives à cet égard.

**Mayeul ROBERT, Etienne HEURTEL & Christophe PETITE** Commissaires de Justice Associés 16 rue Vignon - 75009 PARIS tél : 01 40 06 08 98 [www.huissier-robert.fr](https://deref-gmx.fr/mail/client/hmT8uC7WiUc/dereferrer/?redirectUrl=http%3A%2F%2Fwww.huissier-robert.fr)

## constatations de Maître Mayeul Robert

Je me suis rendu ce jour, 22 avril 2023, à PARIS 5ème,13, Rue Santeuil, au centre culturel CESURE. Sur place j'ai pu constater ce qui suit à partir de 13 heures 30 :

Le lieu de la tenue de l'assemblée générale ordinaire de l'association ANTICOR est mentionné à l'entrée du site et des membres de l'association sont présents pour guider les membres souhaitant assister à l'assemblée générale.

Pour les besoins de mes constatations, j'ai utilisé le matériel décrit à l'annexe A du présent procès-verbal de constat.

J'ai effectué les manipulations et vérifications mentionnées dans l'annexe A.

Les constatations ci-après ont été effectuées en « navigation privée » au moyen du navigateur internet « Mozilla Firefox ».

Au moyen du navigateur internet « Mozilla Firefox », j'ai ouvert une nouvelle session de navigation privée avec une page vierge **(Annexe B document 1) :**

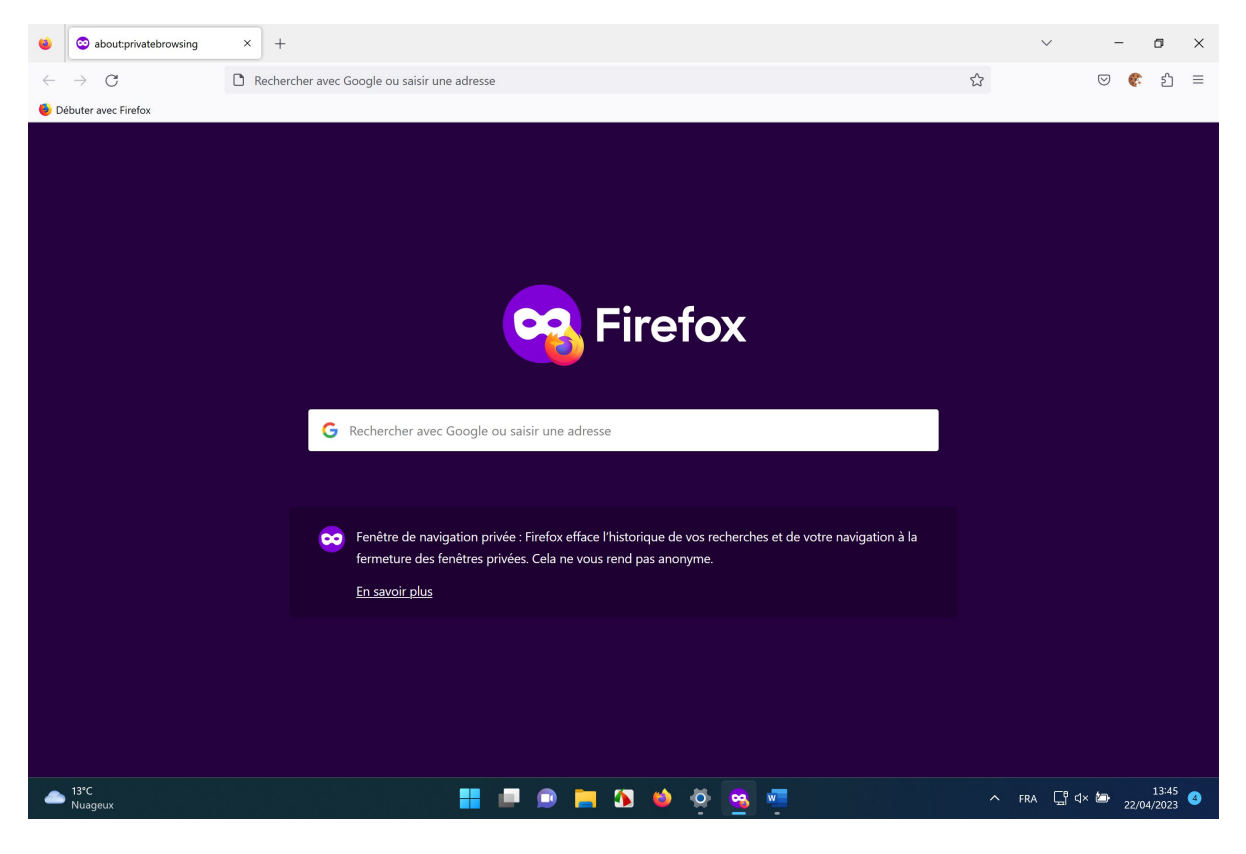

A partir de cette session vierge, j'ai affiché la page du site dont l'adresse internet URL est https://www.anticor.org/assemblee-generale-anticor2023/ **(Annexe B document 2) :**

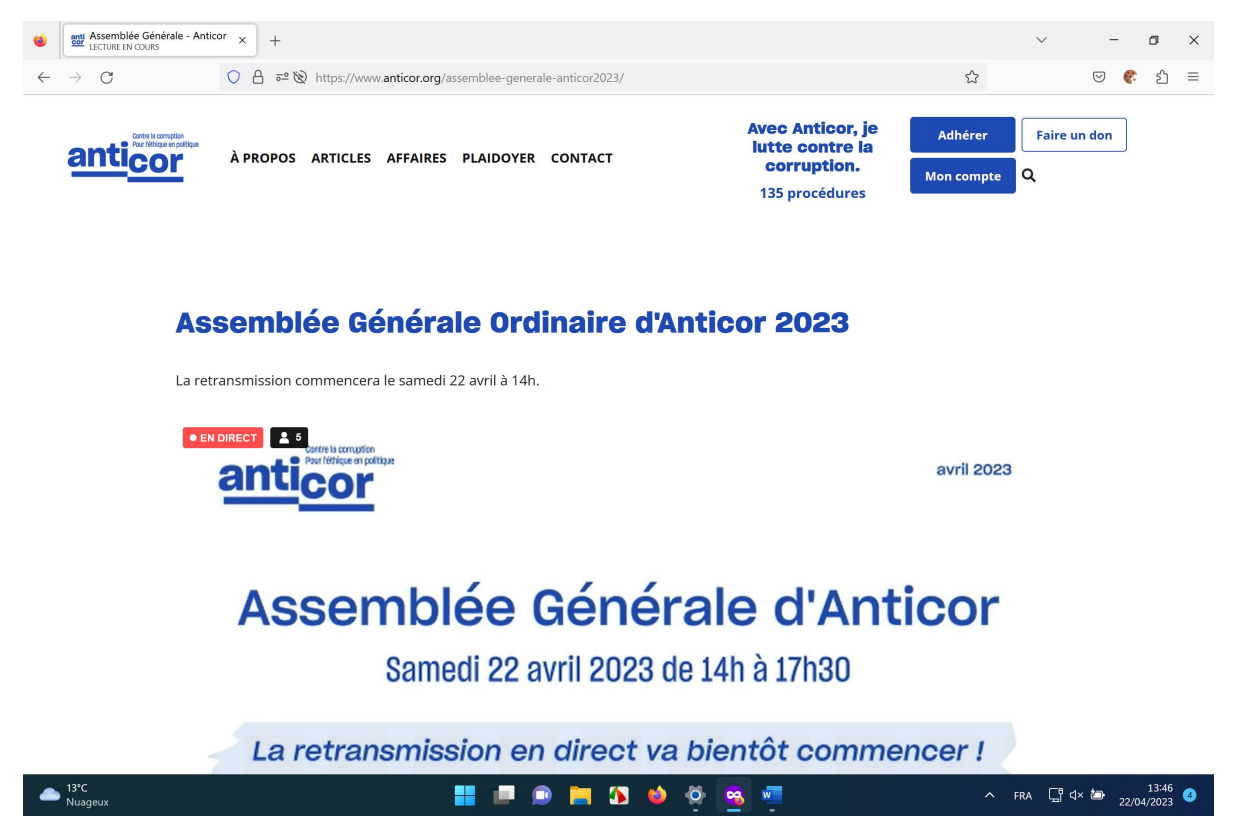

Je me suis inscrit au chat accessible sur cette page afin de pouvoir le visualiser (**Annexe B document 3) :**

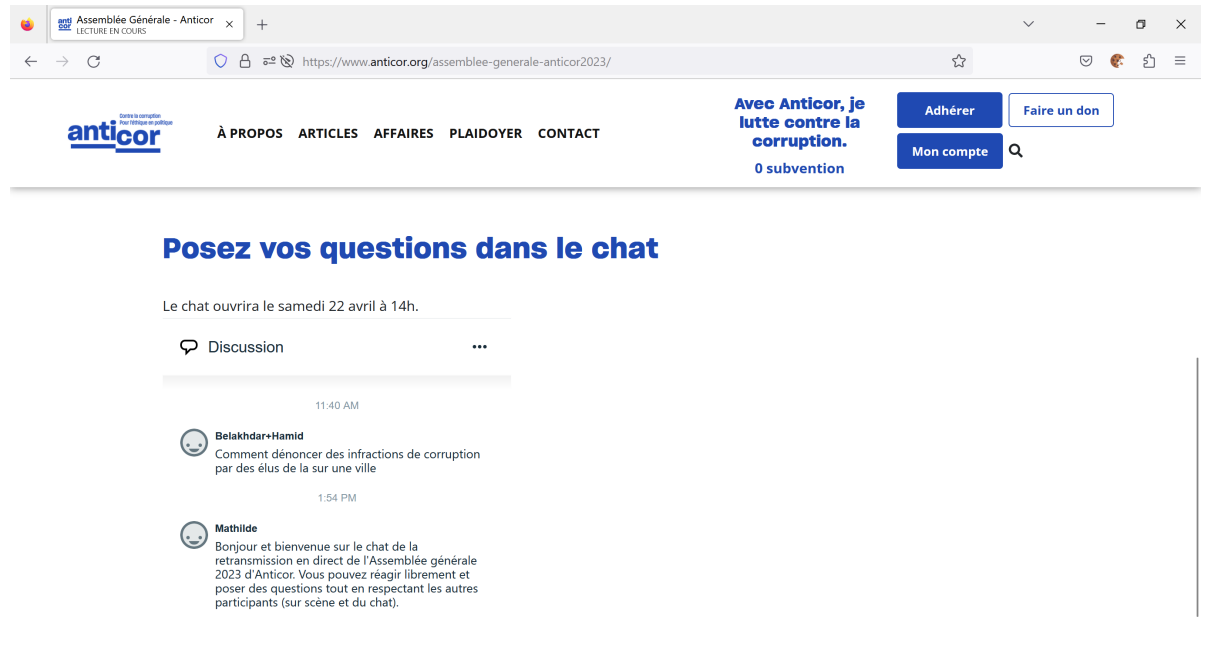

 $\bullet$   $^{13}C$ 

**HIDDIDOGE** 

Madame Elise Van Beneden, la Présidente, a ouvert l'assemblée vers 14 heures 08.

Cette assemblée générale est filmée et enregistrée. Elle est diffusée en direct, avec 2/3 minutes de décalage, sur la page Internet dont l'adresse URL est https://www.anticor.org/assemblee-generale-anticor2023/.

Il est mentionné en arrière-plan que l'assemblée générale se déroule en présence d'un Huissier de Justice. Aucune opposition n'ayant été formellement exprimée.

J'ai lancé sur le micro-ordinateur le logiciel « faststone capture for windows » afin de capturer, sous forme vidéo l'assemblée générales diffusée sur la page Internet [https://www.anticor.org/assemblee-generale-anticor2023/.](https://www.anticor.org/assemblee-generale-anticor2023/)

Cette diffusion correspond bien à l'assemblée générale en présentiel filmée.

Madame Elise Van Beneden a suspendu l'assemblée générale pour effectuer une pause vers 15 heures 25.

L'assemblée générale a repris vers 16 heures 00.

Le déroulé de cette assemblée générale est le suivant :

- Introduction et Présentation du rapport moral 2022 de 14 heures 08 de 15 heures 25 à 15 heures 25.
- Présentation des comptes annuels 2022 à partir de 16 heures
- Présentation du rapport du vérificateur aux comptes de l'association
- Présentation du rapport spécial sur les conventions et engagements règlementés
- Débats sur les orientations stratégiques
- Présentation du budget prévisionnel
- Conclusion

Lors de cette assemblée générale les membres présents ont pu poser des questions et débattre.

Les membres qui suivent l'assemblée générale en distanciel peuvent poser des questions sur le « chat » sur l'adresse Url [https://www.anticor.org/assemblee-generale](https://www.anticor.org/assemblee-generale-anticor2023/)[anticor2023/.](https://www.anticor.org/assemblee-generale-anticor2023/)

Madame Elise Van Beneden a clôturé les débats et l'assemblée générale à 17 heures 30.

J'ai enregistré sous les fichiers vidéo dénommés « Video\_2023-04-22\_152800 » et « Video 2023-04-22 173201 » contenant la vidéo capturée de l'assemblée générale accessible à l'adresse [https://www.anticor.org/assemblee-generale-anticor2023/.](https://www.anticor.org/assemblee-generale-anticor2023/)

## **RESULTATS VOTES AGO**

Puis à l'issue de l'assemblée générale, au moyen de la navigation privée du navigateur internet « Mozilla Firefox », j'ai affiché la page internet du site <https://app.v8te.com/connexion> **(Annexe B document 4) :** 

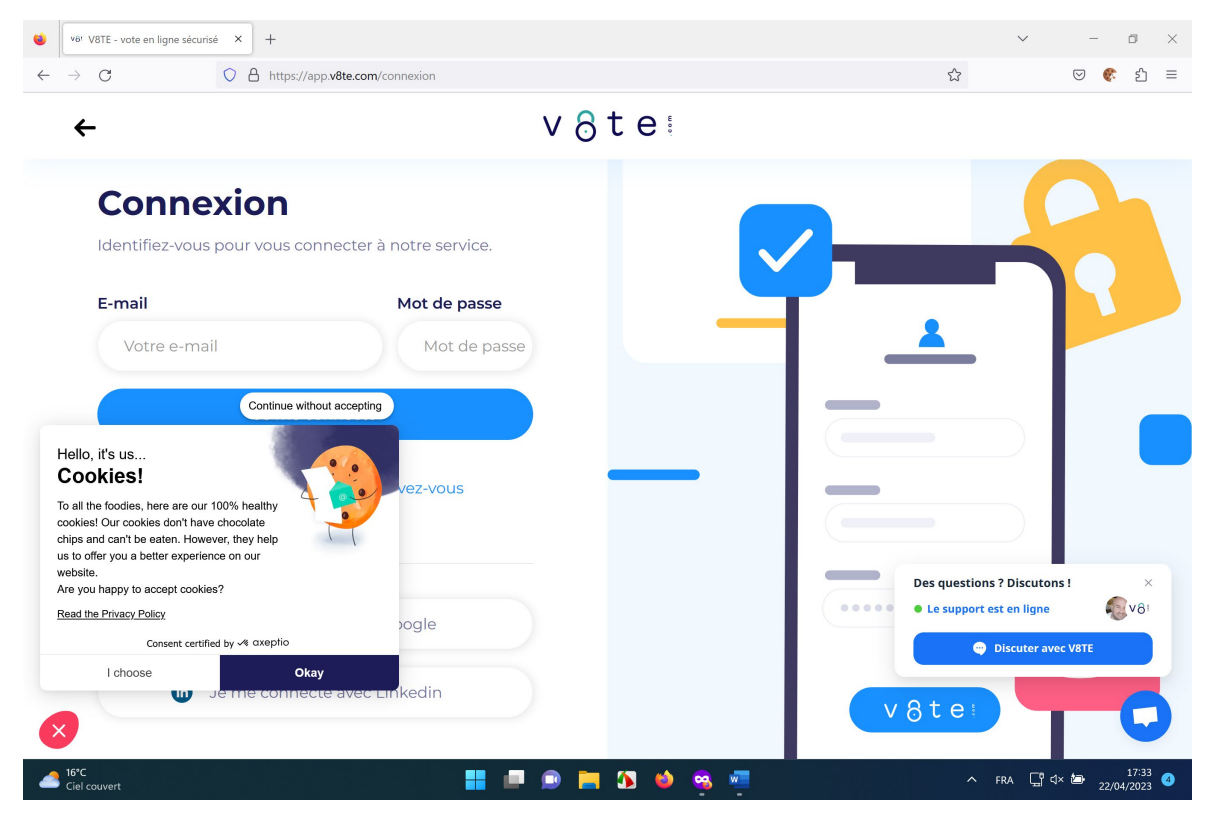

J'ai accepté les cookies afin d'afficher le contenu de la page **(Annexe B document 5) :**

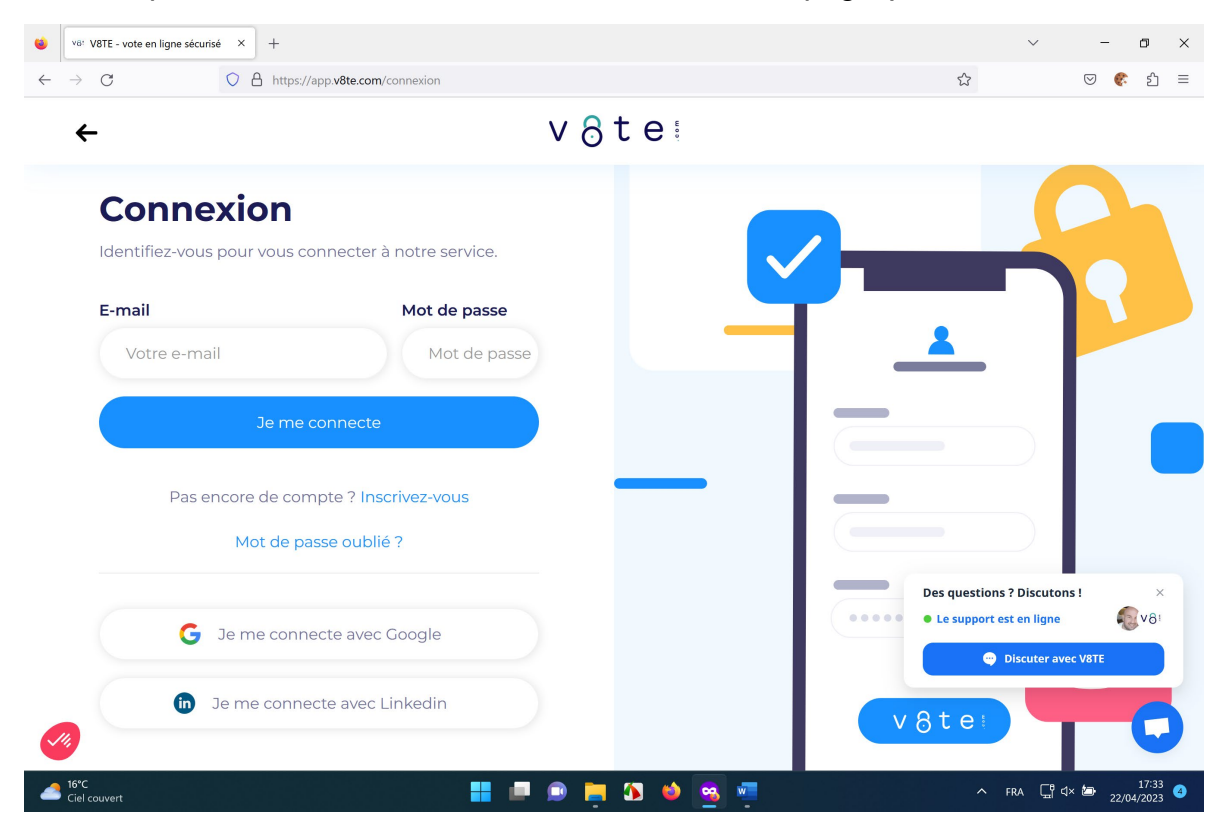

Je me suis connecté à ce site au moyen du mail permanent@anticor.org et du mot de passe que m'a communiqué l'Association ANTICOR. J'ai ainsi pu afficher la page internet de l'application contenant la liste des scrutins en cours **(Annexe B document 6):** 

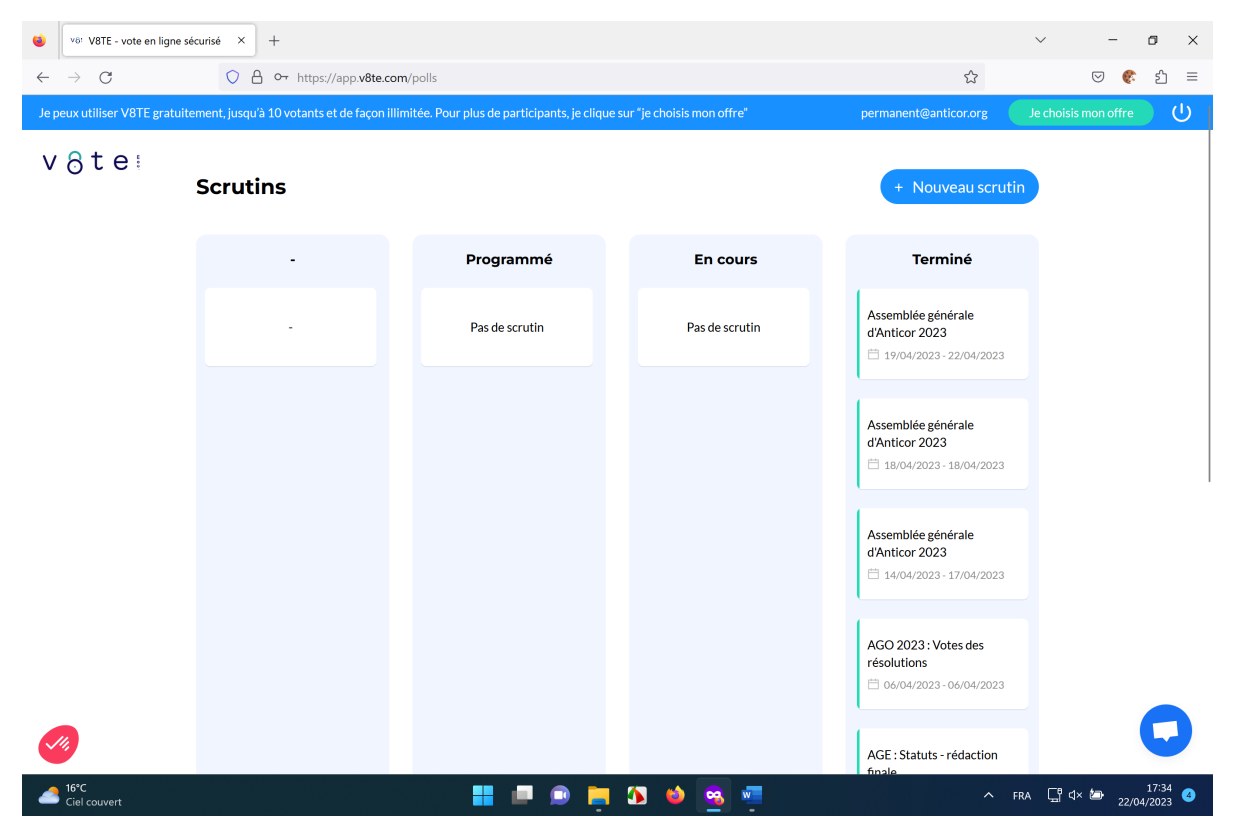

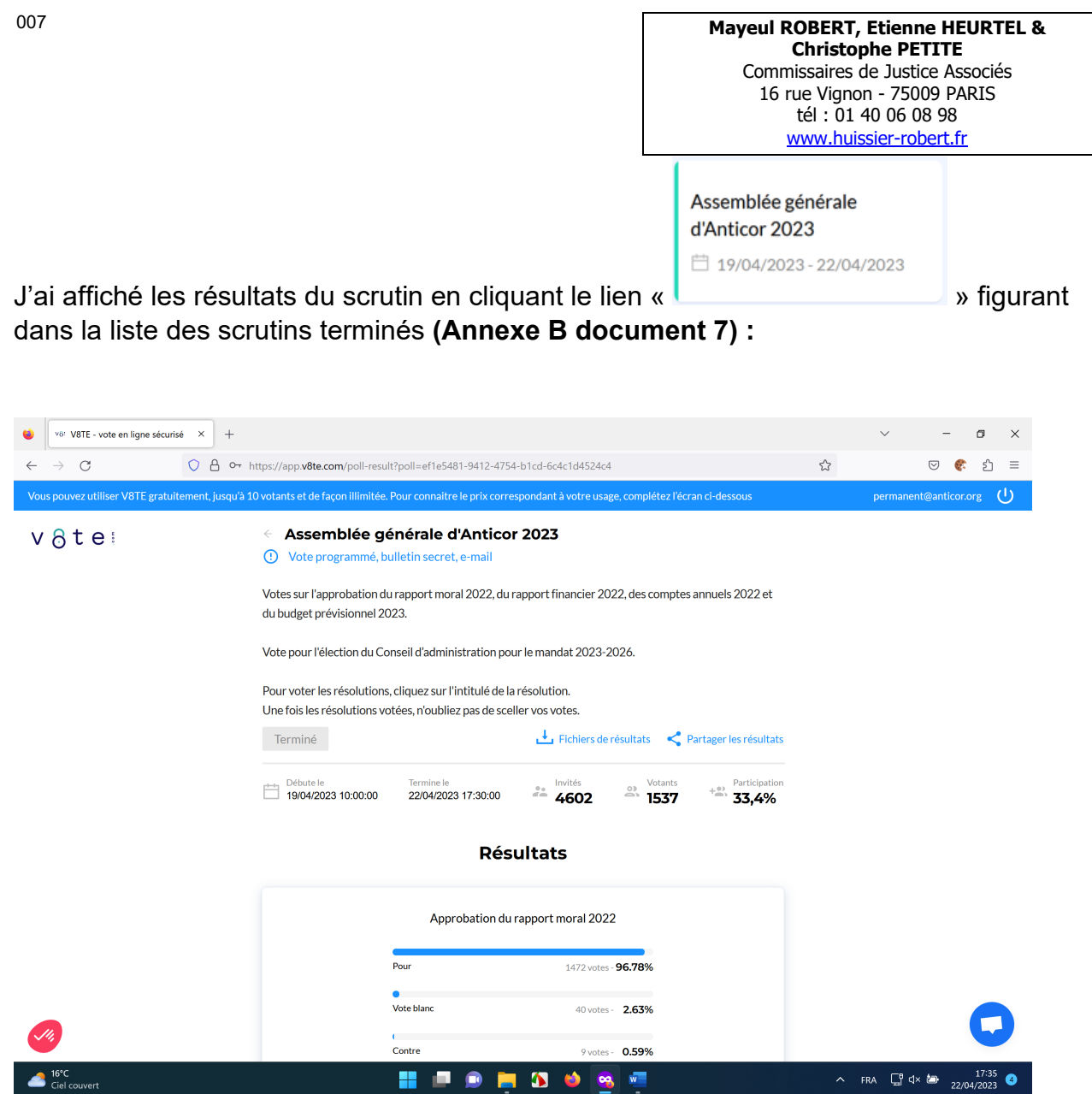

Il est mentionné sur cette page que le scrutin a débuté le 19/04/2023 à 10 :00 et s'est terminé le 22/04/2023 à 17 :30.

Au moyen du lien « » j'ai pu télécharger deux fichiers Excel

contenant le résultat des votes et la liste des membres mentionnant les votants **(Annexe B document 8) :** 

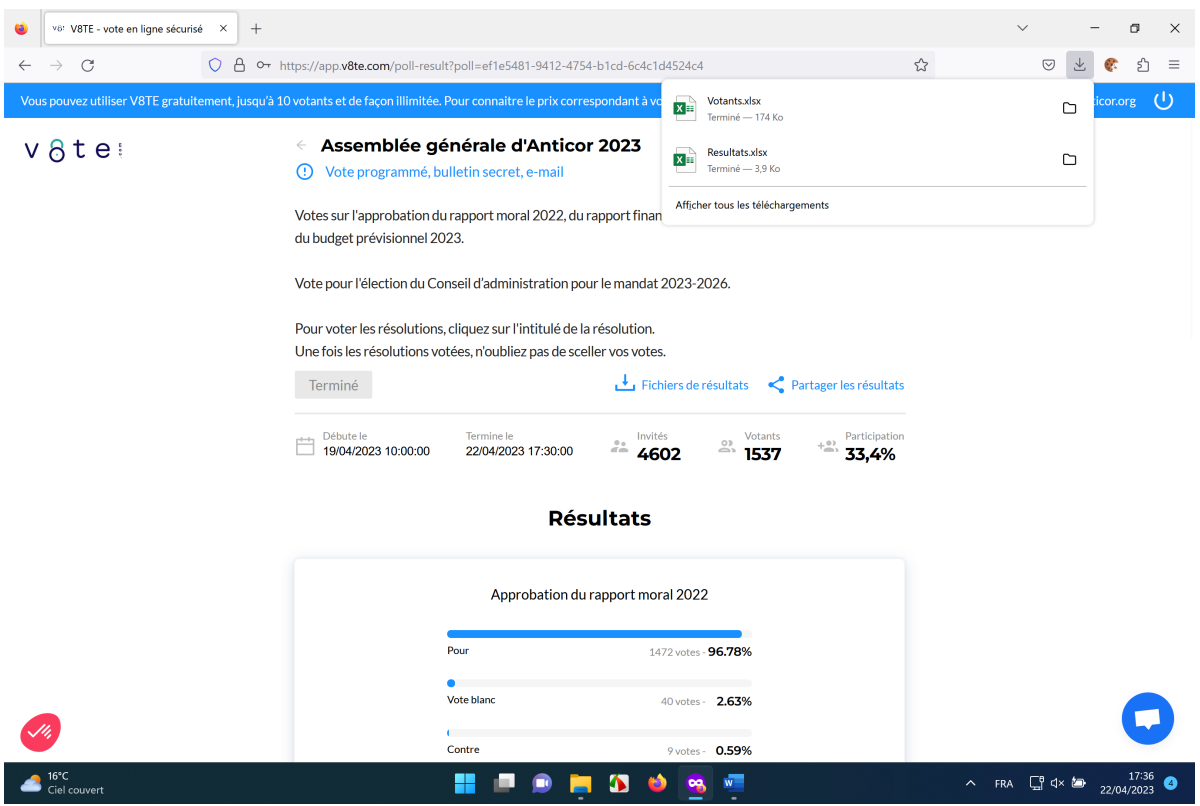

L'Association ANTICOR m'a communiqué le lien URL

[https://drive.google.com/drive/folders/1GgMwiIgSWRJAqGKoR8N9JmvdZjBOtOXi?usp=](https://drive.google.com/drive/folders/1GgMwiIgSWRJAqGKoR8N9JmvdZjBOtOXi?usp=share_link) share link. L'association ANTICOR m'a déclaré que ses membres avaient reçu ce lien dans la convocation aux assemblées générales. J'ai affiché la page Internet de ce lien au moyen de la navigation privée du navigateur internet « Mozilla Firefox ».

Ce lien renvoie à un partage de fichiers communiquées pour l'assemblée générale ordinaire de ce jour. **(Annexe B document 9) :**

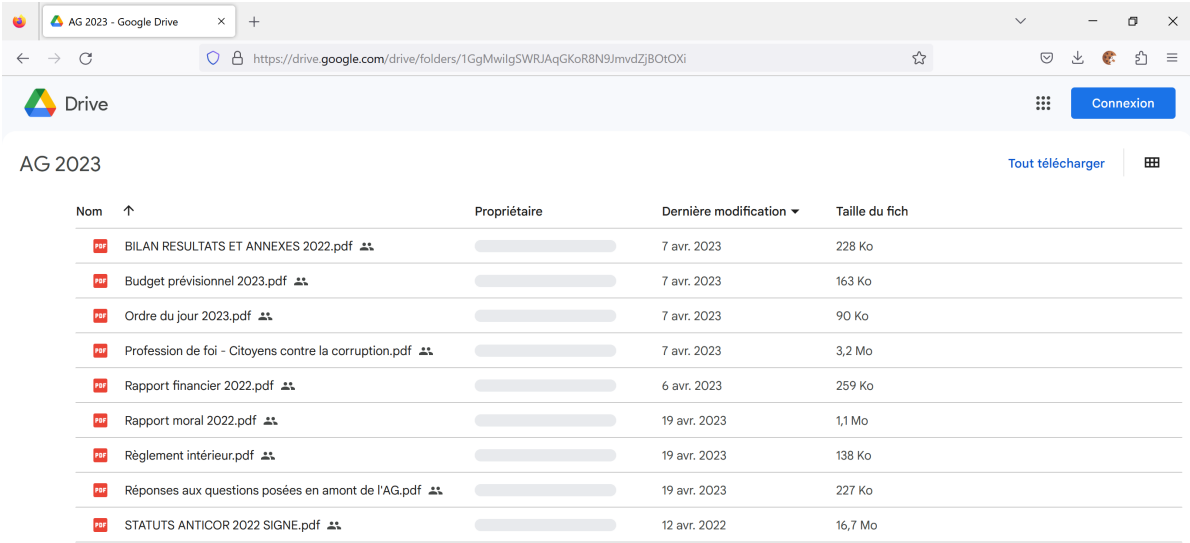

 $16^{\circ}$ C<br>Ciel couvert

▓▐▏**▒▐▖▓**▕<sub>▒</sub>▗

 $\wedge$  FRA  $\Box$   $\Box$   $\uparrow \times$   $\Box$   $\qquad 22/04/2023$   $\Box$ 

A partir de ce lien de partage de fichiers j'ai pu télécharger l'ensemble des fichiers dans un dossier .zip dénommé « AG 2023-20230422T154613Z-001 » **(Annexe B document 10) :** 

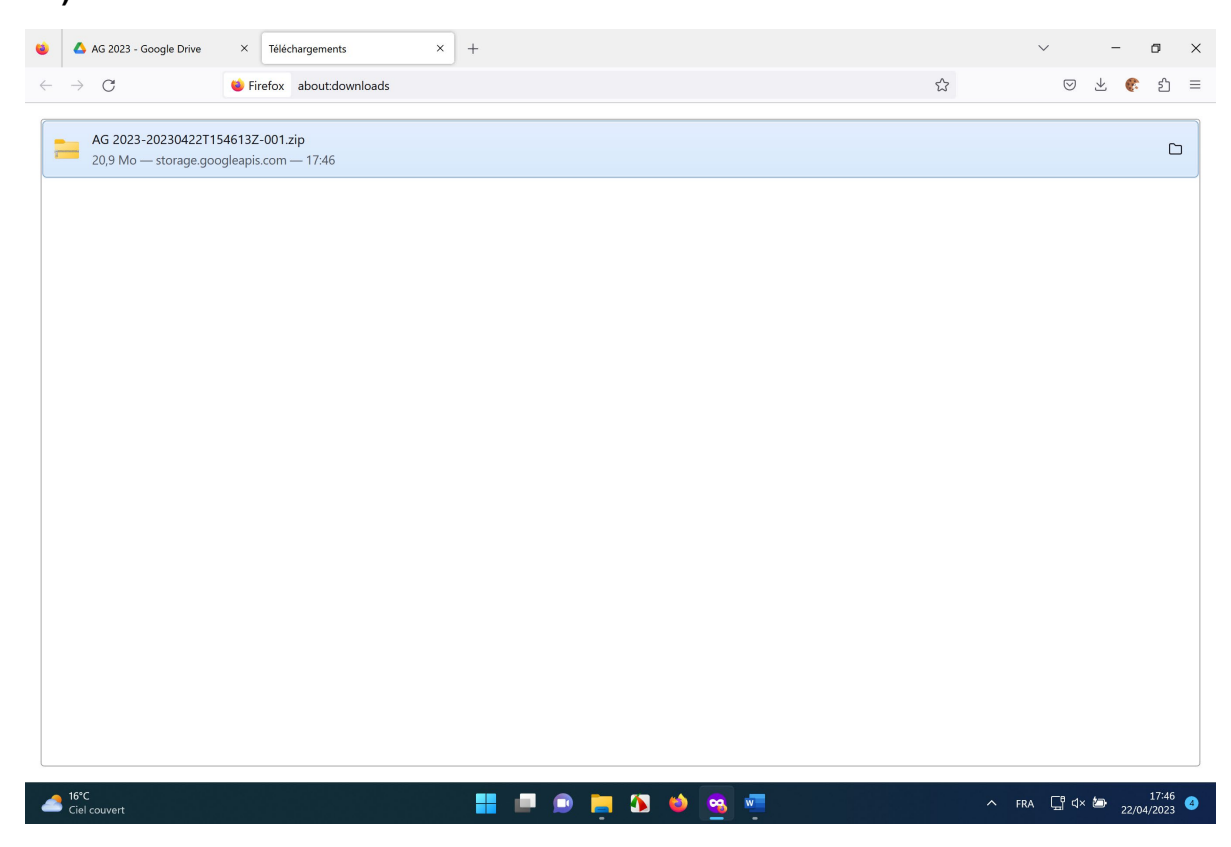

Le 24 avril 2023, j'ai gravé sur deux DVD non réinscriptibles portant ma signature manuscrite :

- Les deux fichiers Excel dénommés « Resultats » et « Votants »
- Les deux fichiers vidéo « Video\_2023-04-22\_152800 » et « Video\_2023-04- 22\_173201 »
- Le dossier « AG 2023-20230422T154613Z-001 » au format .zip contenant les neuf fichiers téléchargés depuis le drive :
	- BILAN RESULTATS ET ANNEXES 2022.pdf
	- Budget prévisionnel 2023.pdf
	- A Ordre du jour 2023.pdf
	- Profession de foi Citoyens contre la corruption.pdf
	- Rapport financier 2022.pdf
	- Rapport moral 2022.pdf
	- Règlement intérieur.pdf
	- A Réponses aux questions posées en amont de l\_AG.pdf
	- & STATUTS ANTICOR 2022 SIGNE.pdf

Un DVD est annexé à l'original du présent procès-verbal de constat.

## **Et de tout ce qui précède j'ai dressé le présent procès-verbal de constat établi sur dix pages pour servir et valoir ce que de droit.**

Mayeul ROBERT

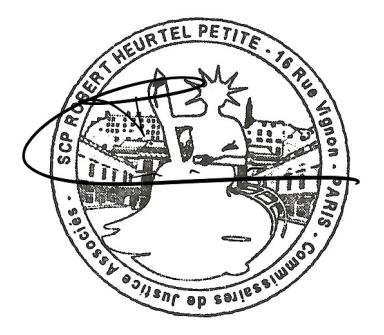

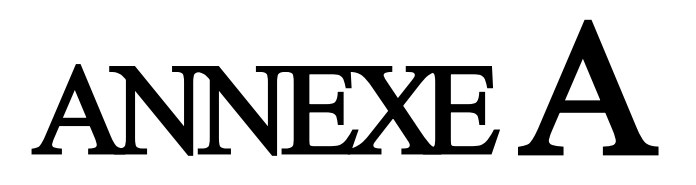

SCP M. ROBERT - E. HEURTEL - C. PETITE<br>COMMISSAIRES DE JUSTICE ASSOCIES<br>16 Rue Vignon – 75009 PARIS - 01 40 06 08 98<br>www.huissier-robert.fr - contact@etuderobert.com

### **ORDINATEUR**

Pour les besoins de ces constatations, j'ai utilisé un micro-ordinateur de mon Étude fonctionnant sous Microsoft Windows.<br>Nom de l'appareil DESKTOP-NGB4QLF Processeur Intel(R) Core(TM) i5-1035G4 CPU @ 1.10GHz 1.50 GHz<br>Mémoire RAM installée 8,00 Go (7,60 Go utilisable) 8,00 Go (7,60 Go utilisable) ID de périphérique 992F46AC-D6EA-48FB-8F8A-6D99CB57FAFD ID de produit 00330-63073-16829-AAOEM<br>Type du système Système d'exploitation Type du système Système d'exploitation 64 bits, processeur x64 Windows 11 Professionnel<br>
22H<sub>2</sub> Version<br>Installé le Installé le 11/10/2022 Build du système d'exploitation 22621.1555<br>Numéro de série 059487202253 Numéro de série Expérience Windows Feature Experience Pack 1000.22640.1000.0

Aucun support de stockage externe n'est connecté au micro-ordinateur. La « corbeille » du micro-ordinateur est vidée.

#### **FUSEAU HORAIRE**

Je me suis assuré que l'horloge de l'ordinateur était synchronisée. Dans le fichier système « Propriétés de Date et heure », le fuseau horaire sélectionné est « UTC+01:00) Bruxelles, Copenhague, Madrid, Paris ». Le réglage automatique de l'heure est activé.

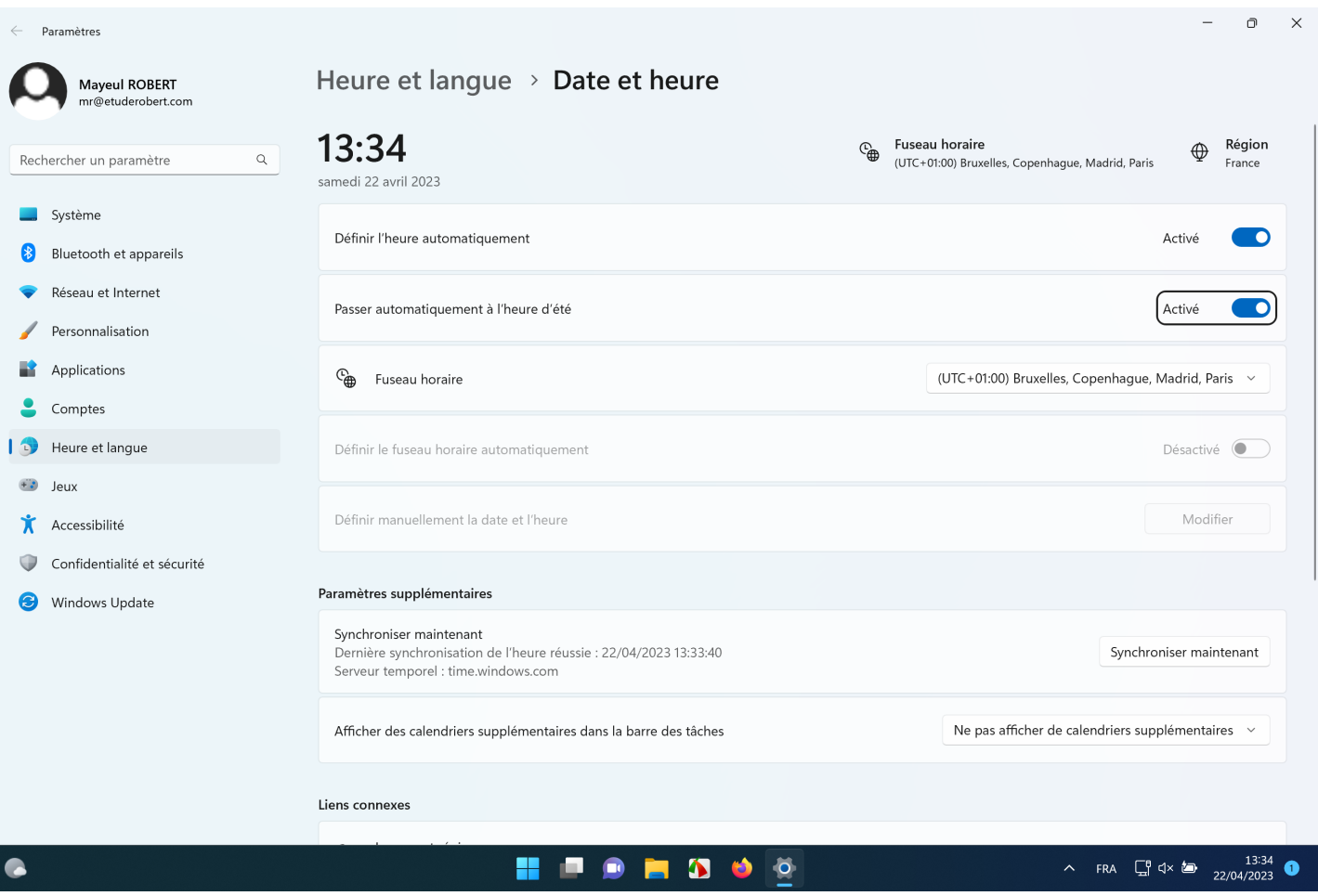

#### **NAVIGATEUR INTERNET**

J'ai procédé aux vérifications et configurations suivantes du logiciel « MOZILLA FIREFOX » utilisé pour mes constations sur Internet :

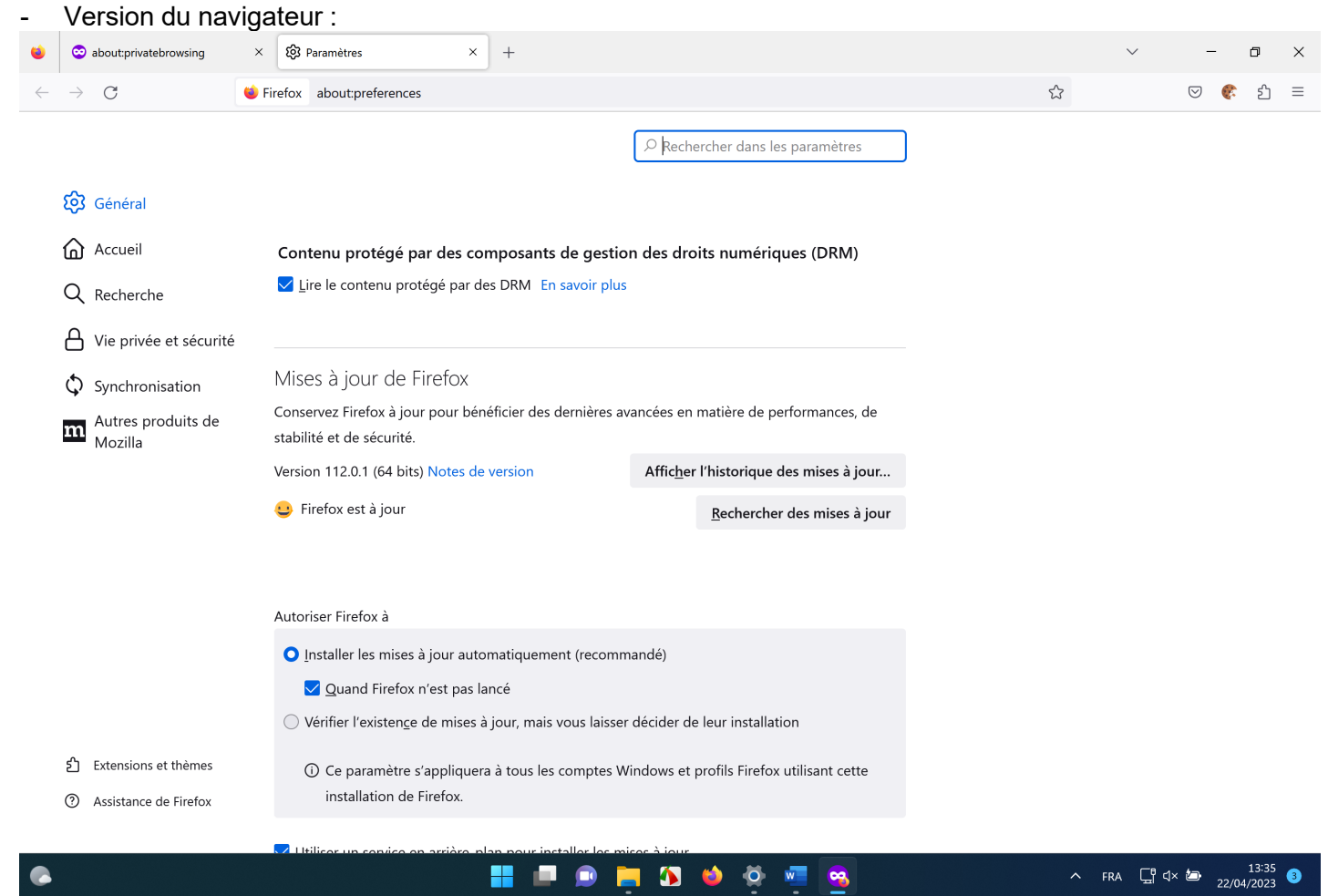

## **ANNEXE A**

- dans les « paramètres réseau » les paramètres de connexion sont configurés comme suit :

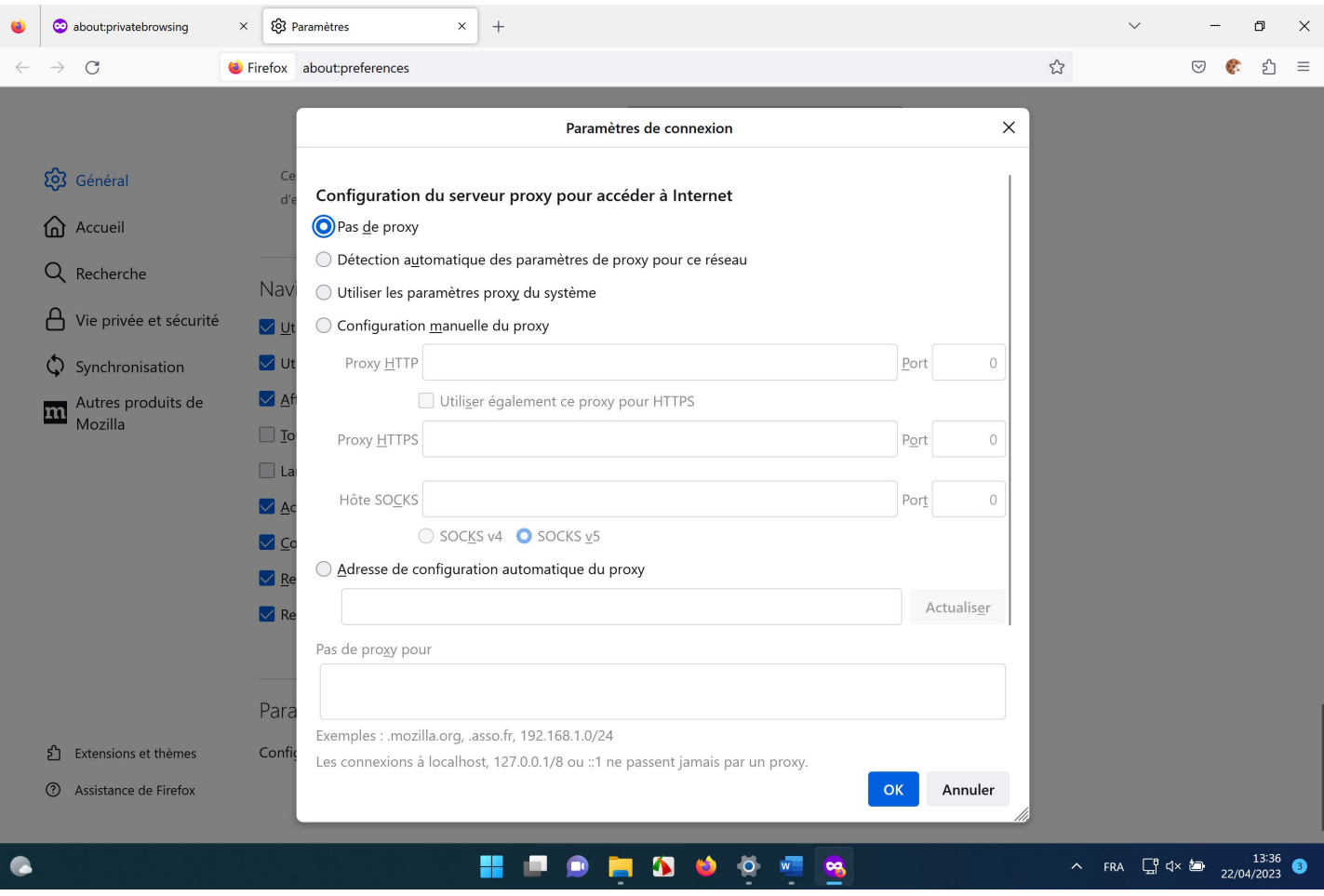

- Aucun cookie et aucun contenu utilisé pour le pistage ne sont bloqués :

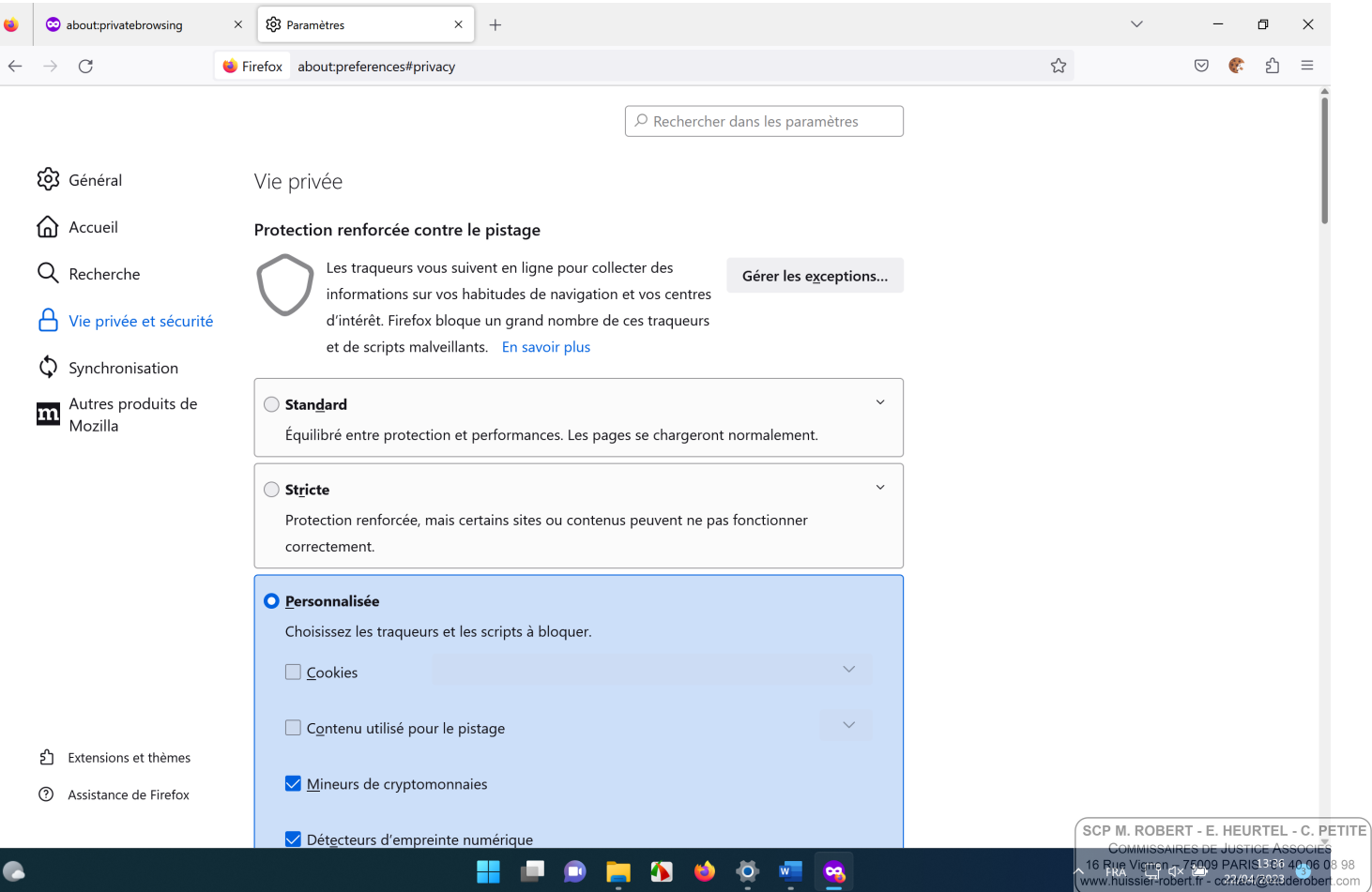

## **ANNEXE A**

- Tout l'historique de navigation a été effacé ainsi que les cookies, du cache et des données de sites :

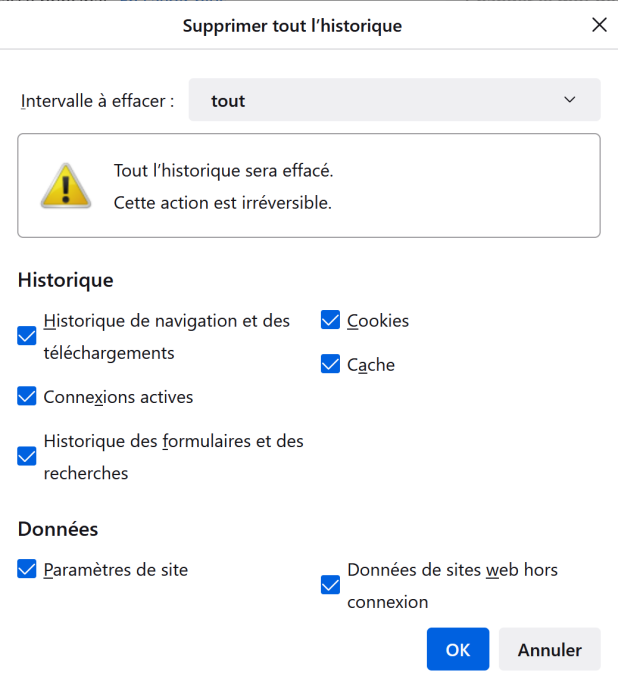

- L'historique de navigation n'est jamais conservé sont supprimés à chaque fermeture du navigateur. J'ai en plus effacé les données de l'historique, des cookies et des données de sites :

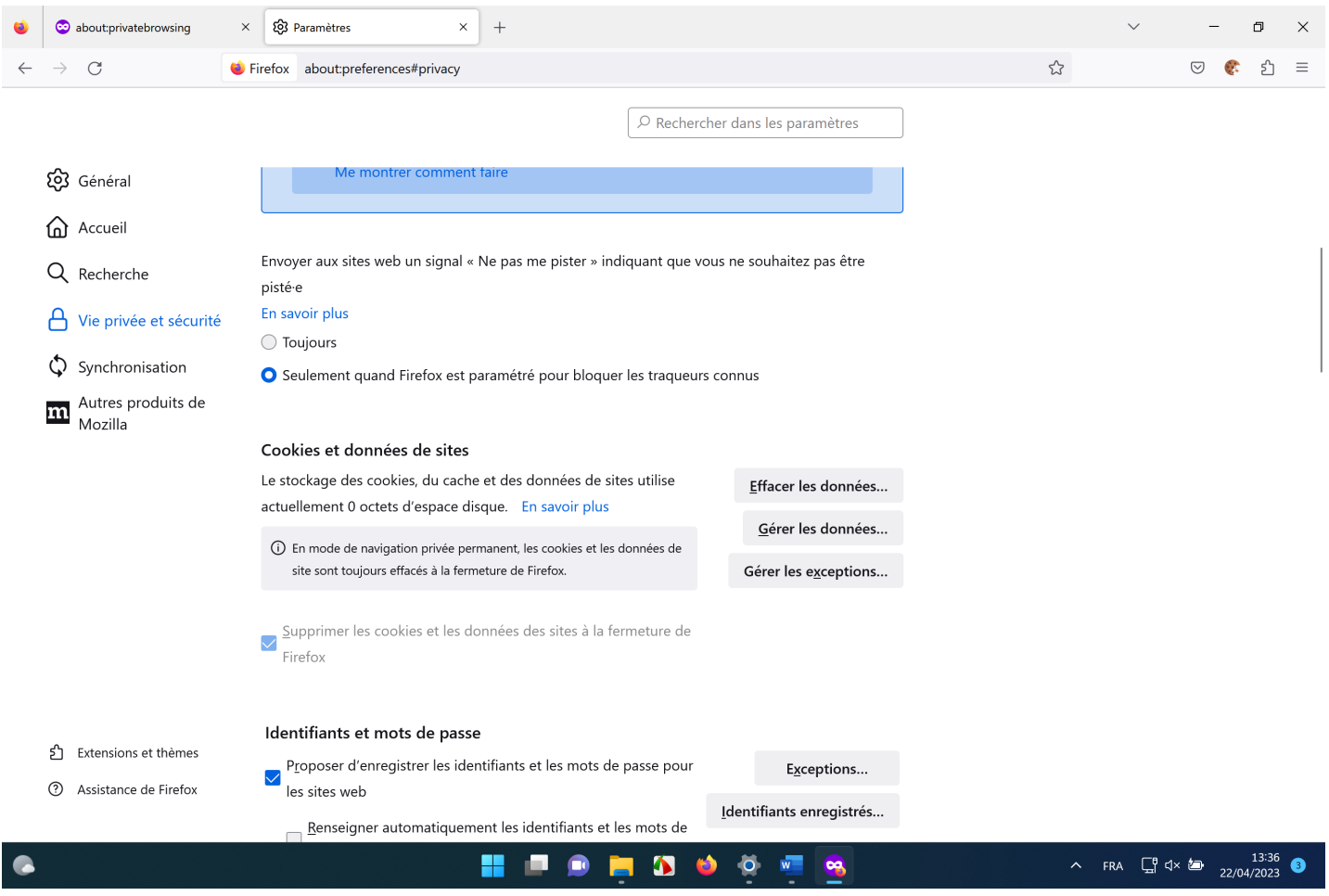

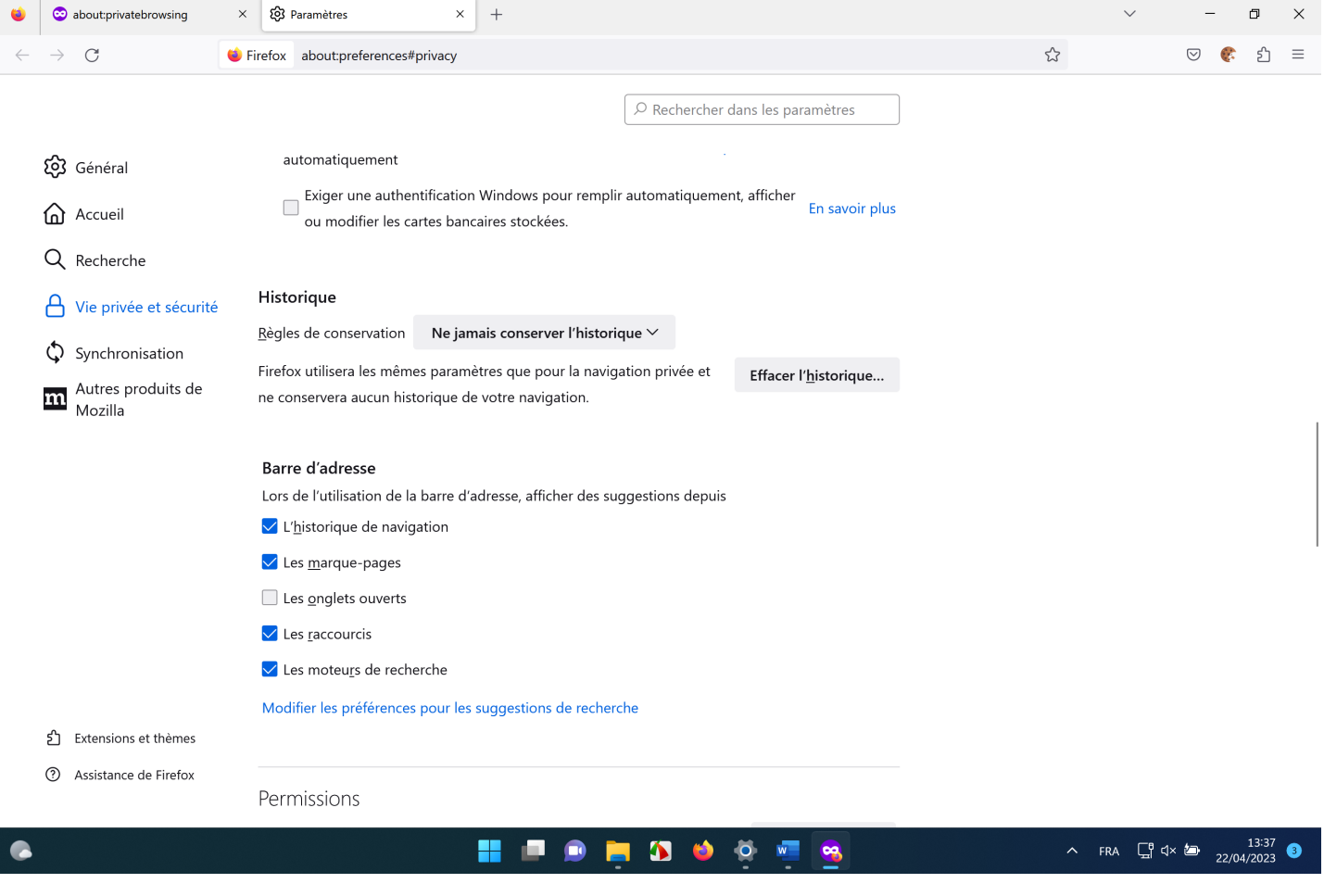

#### **VIRUS**

## J'ai lancé une analyse antivirale au moyen du logiciel « Microsoft Defender », qui n'a rien révélé.

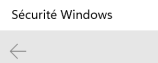

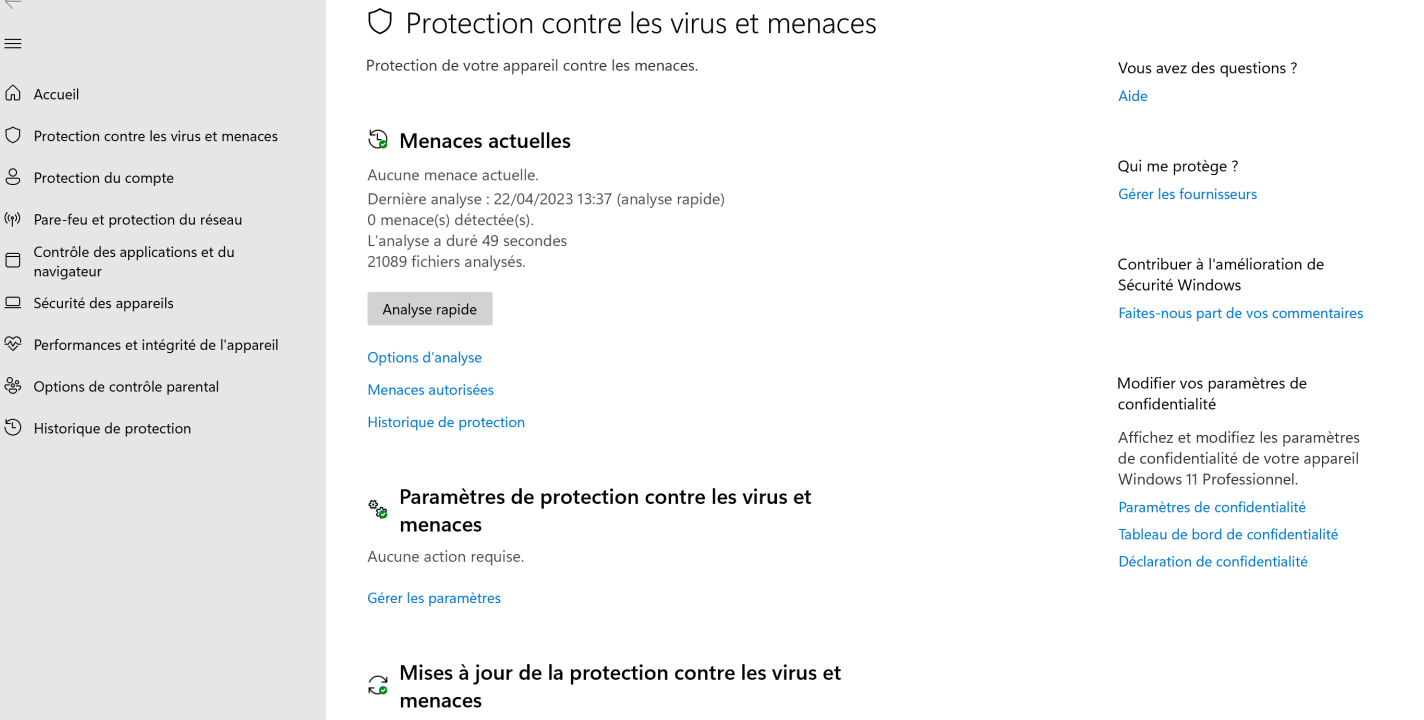

**NO OCES** 

La veille de sécurité est à jour. Dernière mise à jour : 19/04/2023 17:23

> $\blacksquare$ H

 $\bullet$ 

Mises à jour de la protection

PETITE

98<br>om

 $\Box$  $\mathbb{R}^n$ 

 $\overline{a}$ 

#### **CONFIGURATION SYSTEME ET LES CONNEXIONS RESEAUX :**

Ce micro-ordinateur est connecté à internet. J'ai déterminé la configuration système et les connexions réseaux du micro-ordinateur et notamment l'adresse IP externe au moyen du logiciel SPECCY. J'ai effectué des captures écrans des informations obtenues :

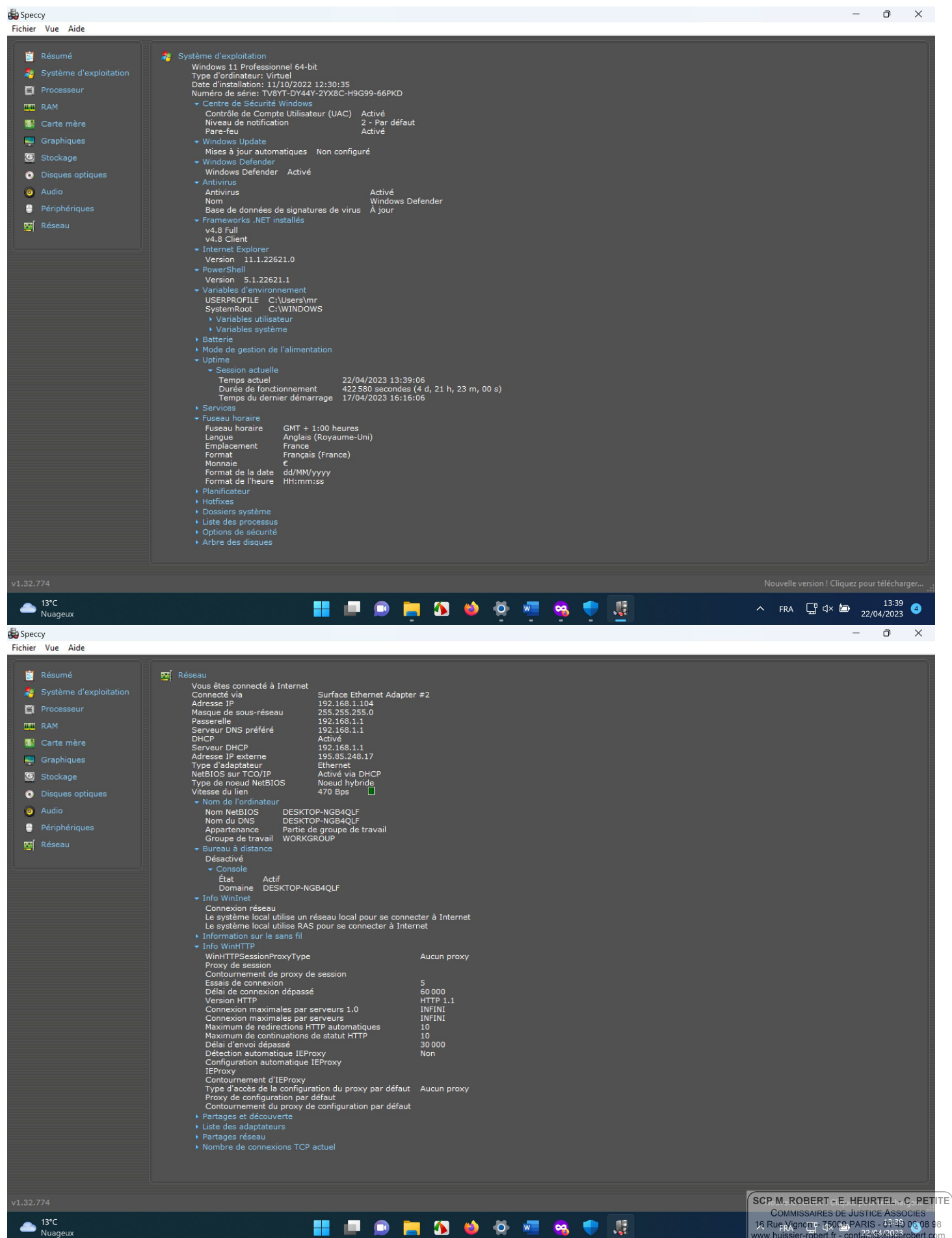

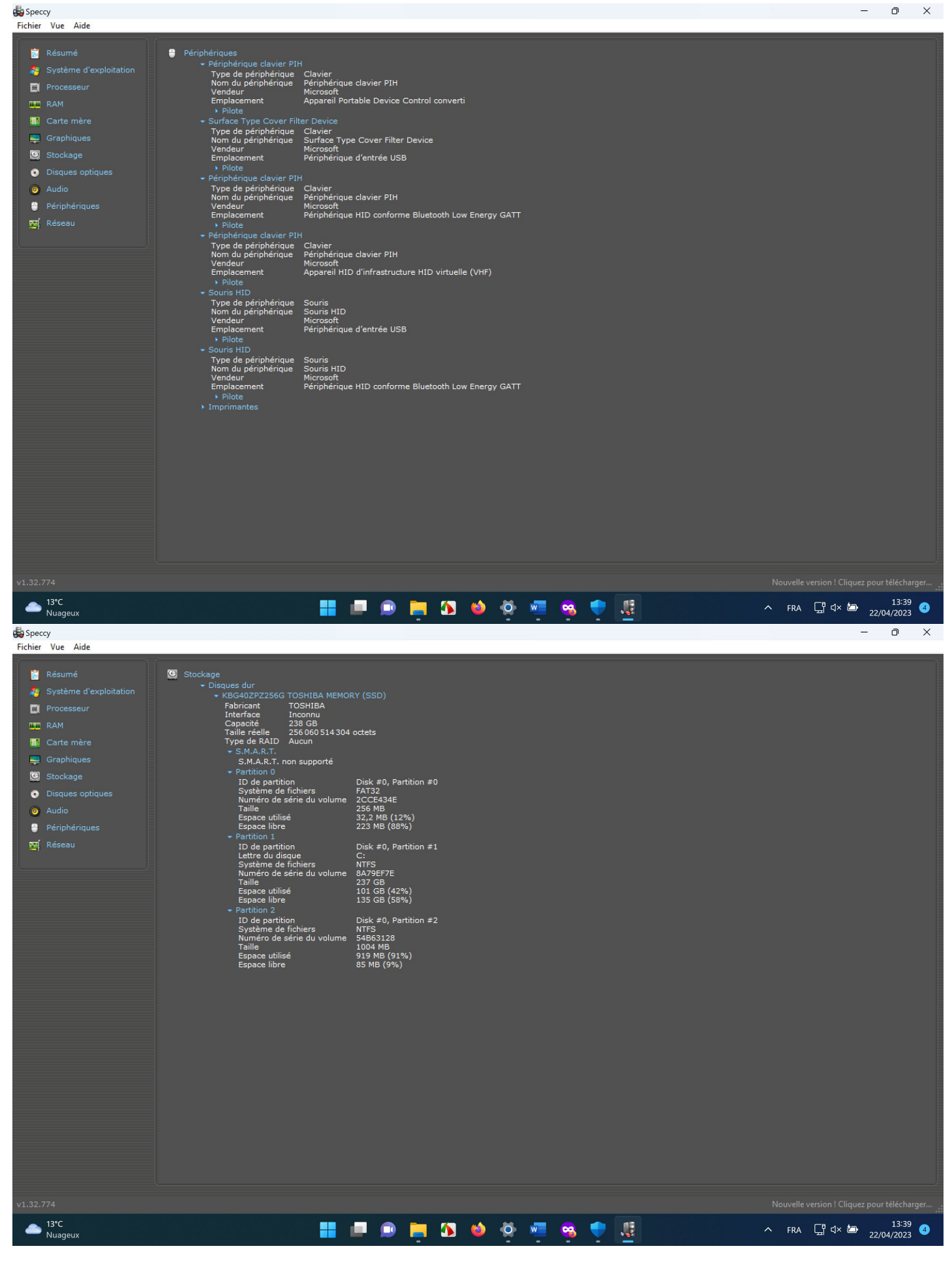

 $\sqrt{\text{scp}}$  M. ROBERT - E. HEURTEL - C. PETITE COMMISSAIRES DE JUSTICE ASSOCIES<br>16 Rue Vignon – 75009 PARIS - 01 40 06 08 98<br>16 Www.huissier-robert.fr - contact@etuderobert.com

## **ANNEXE A**

### **IPCONFIG/ALL :**

Aucun serveur n'est relié entre la connexion Internet et le micro-ordinateur.

J'ai affiché les résultats de la commande ipconfig/all dans l'invite de commande du logiciel d'exploitation « Microsoft Windows » dont j'ai inséré une capture écran :

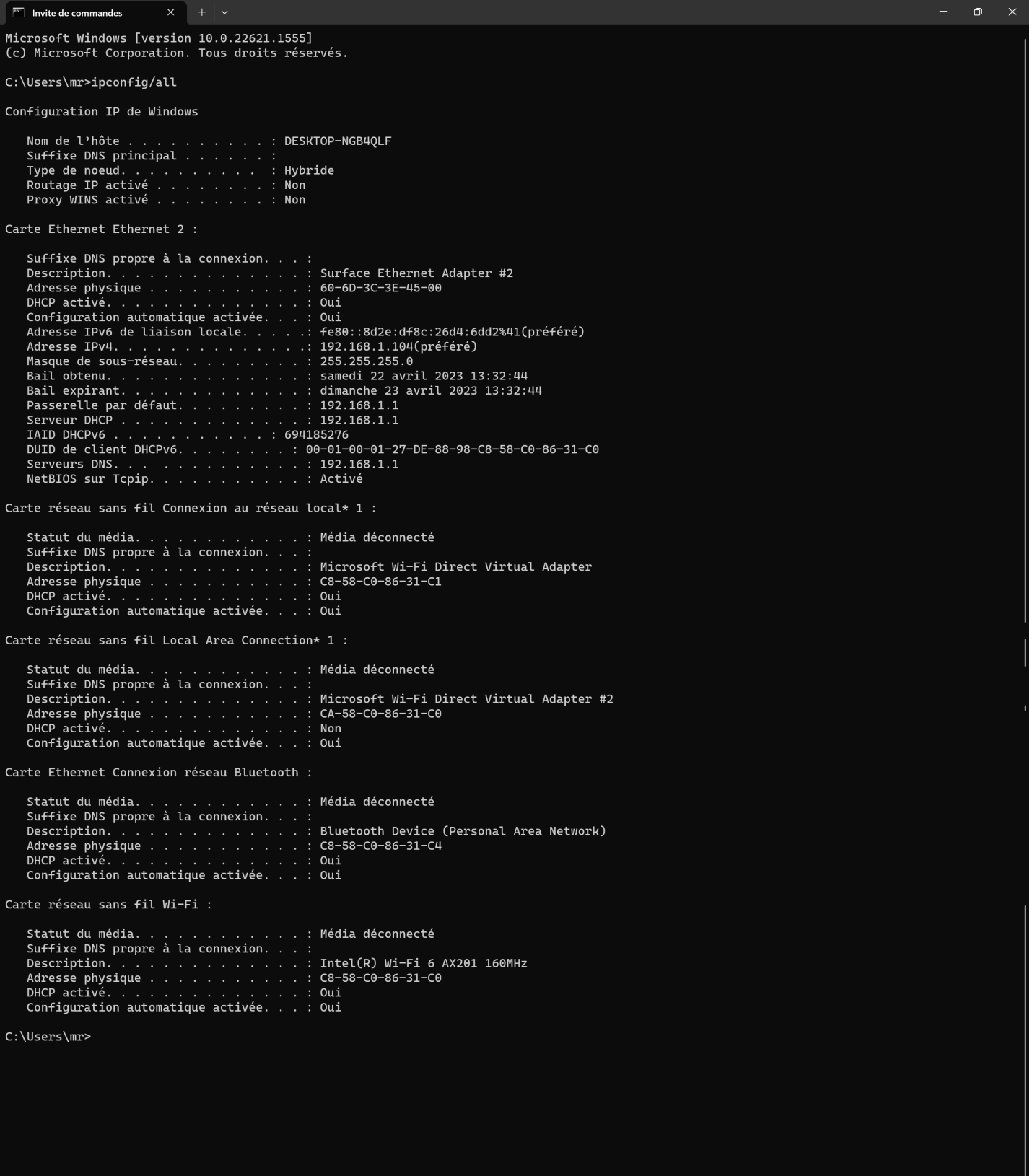

# **ANNEXE B**

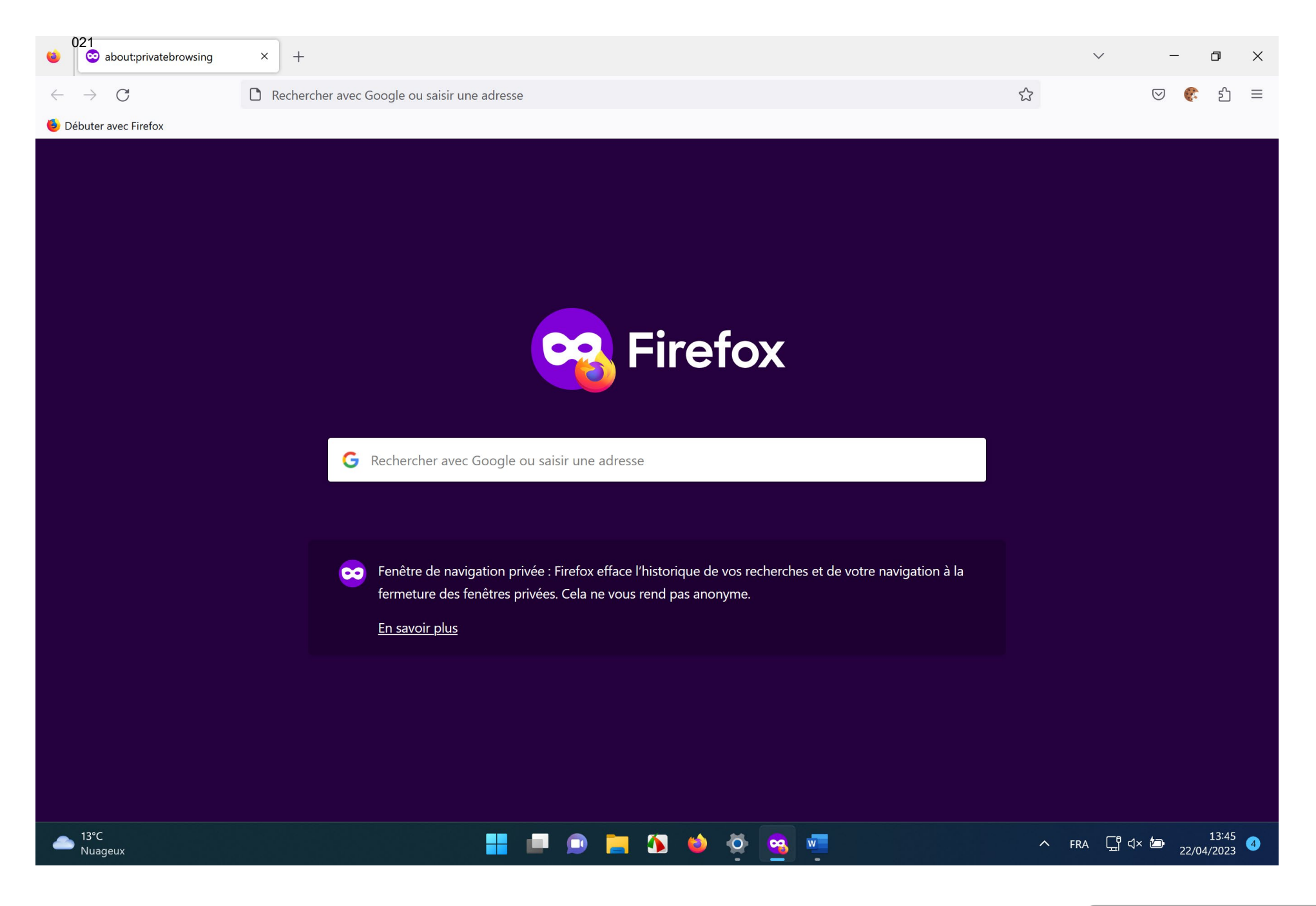

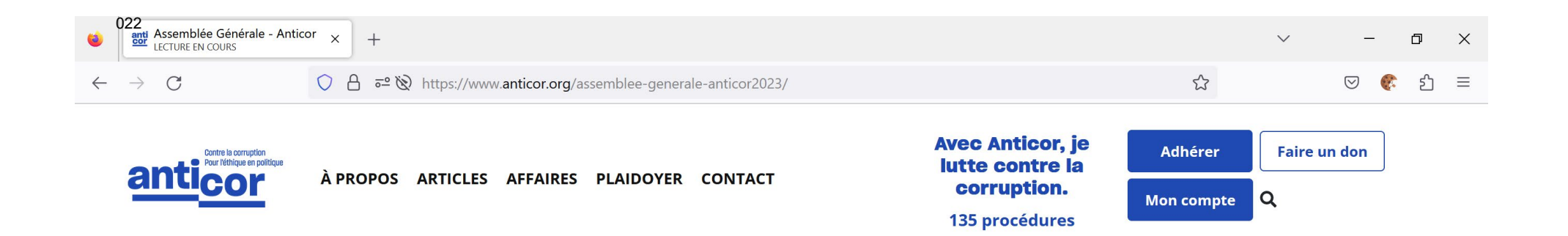

## Assemblée Générale Ordinaire d'Anticor 2023

22

La retransmission commencera le samedi 22 avril à 14h.

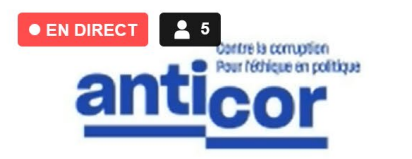

avril 2023

# Assemblée Générale d'Anticor

## Samedi 22 avril 2023 de 14h à 17h30

La retransmission en direct va bientôt commencer !

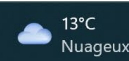

**A**  $W$  $\bullet$  $\overline{O}$ **og** 

13:46 ∧ FRA □ << km 22/04/2023

Document 2

SCP M. ROBERT - E. HEURTEL - C. PETITE **COMMISSAIRES DE JUSTICE ASSOCIES** 16 Rue Vignon - 75009 PARIS - 01 40 06 08 98 www.huissier-robert.fr - contact@etuderobert.com

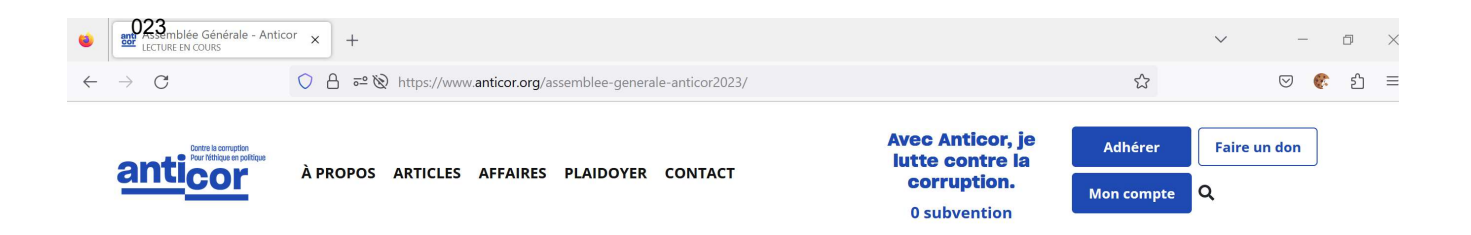

## **Assemblée Générale Ordinaire d'Anticor 2023**

La retransmission commencera le samedi 22 avril à 14h.

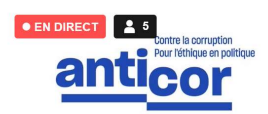

avril 2023

## Assemblée Générale d'Anticor

## Samedi 22 avril 2023 de 14h à 17h30

La retransmission en direct va bientôt commencer!

## 13:02

## Posez vos questions dans le chat

 $\ddot{\phantom{a}}$ 

Le chat ouvrira le samedi 22 avril à 14h.

S'inscrire pour rejoindre la discussion

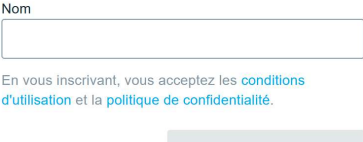

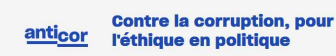

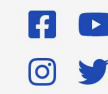

Adhésion et don Nous contacter Contact presse

Les groupes locaux Toute l'actualité Espace adhérent

Politique de confidentialité et mentions légales

Recrutegept<sub>M. ROBERT - E. HEURTEL - C. PETITE</sub> COMMISSAIRES DE JUSTICE ASSOCIES<br>16 Rue Vignon – 75009 PARIS - 01 40 06 08 98<br>www.huissier-robert.fr - contact@etuderobert.com

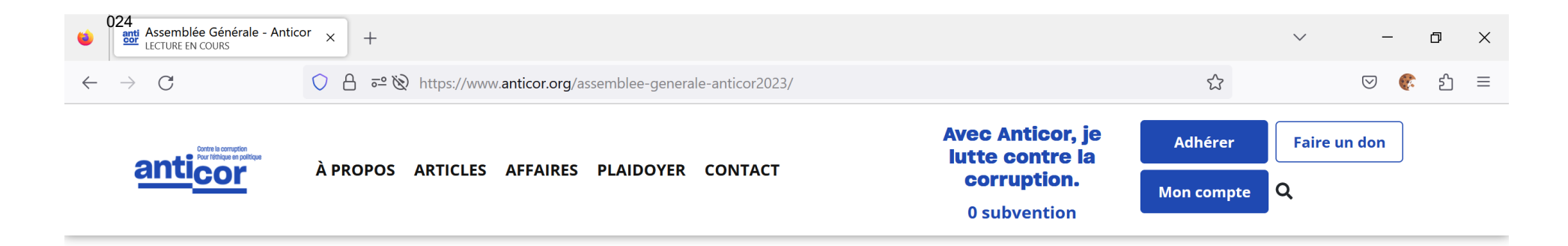

## Posez vos questions dans le chat

Le chat ouvrira le samedi 22 avril à 14h.

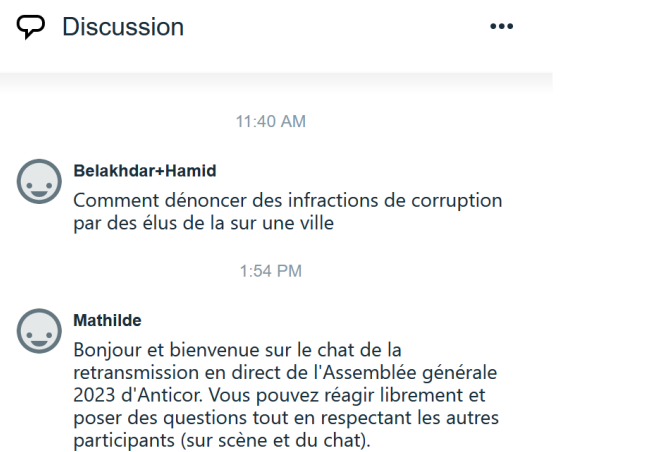

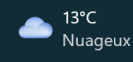

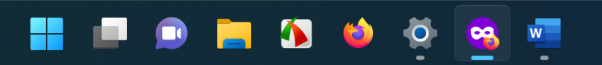

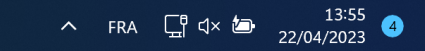

SCP M. ROBERT - E. HEURTEL - C. PETITE **COMMISSAIRES DE JUSTICE ASSOCIES** 16 Rue Vignon - 75009 PARIS - 01 40 06 08 98 www.huissier-robert.fr - contact@etuderobert.com

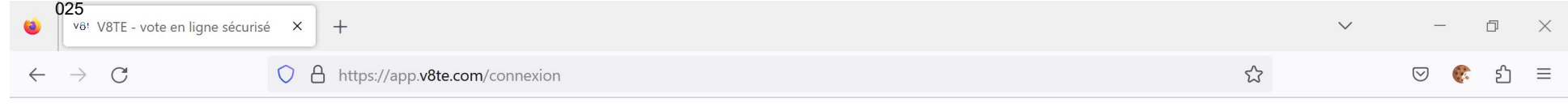

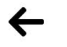

v8te

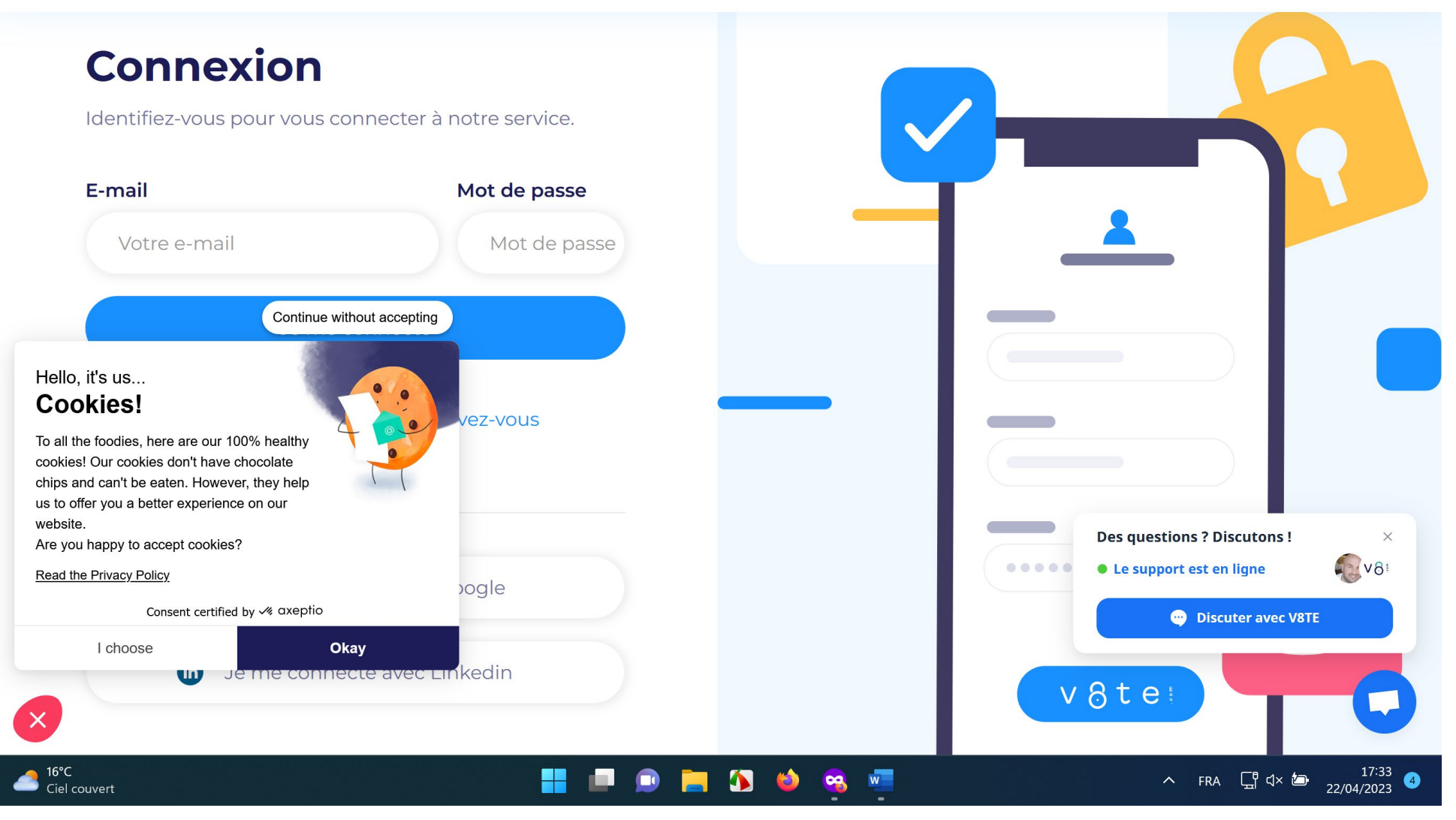

SCP M. ROBERT - E. HEURTEL - C. PETITE COMMISSAIRES DE JUSTICE ASSOCIES 16 Rue Vignon - 75009 PARIS - 01 40 06 08 98 www.huissier-robert.fr - contact@etuderobert.com

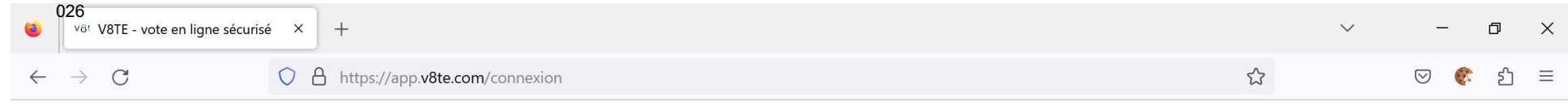

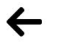

v8te

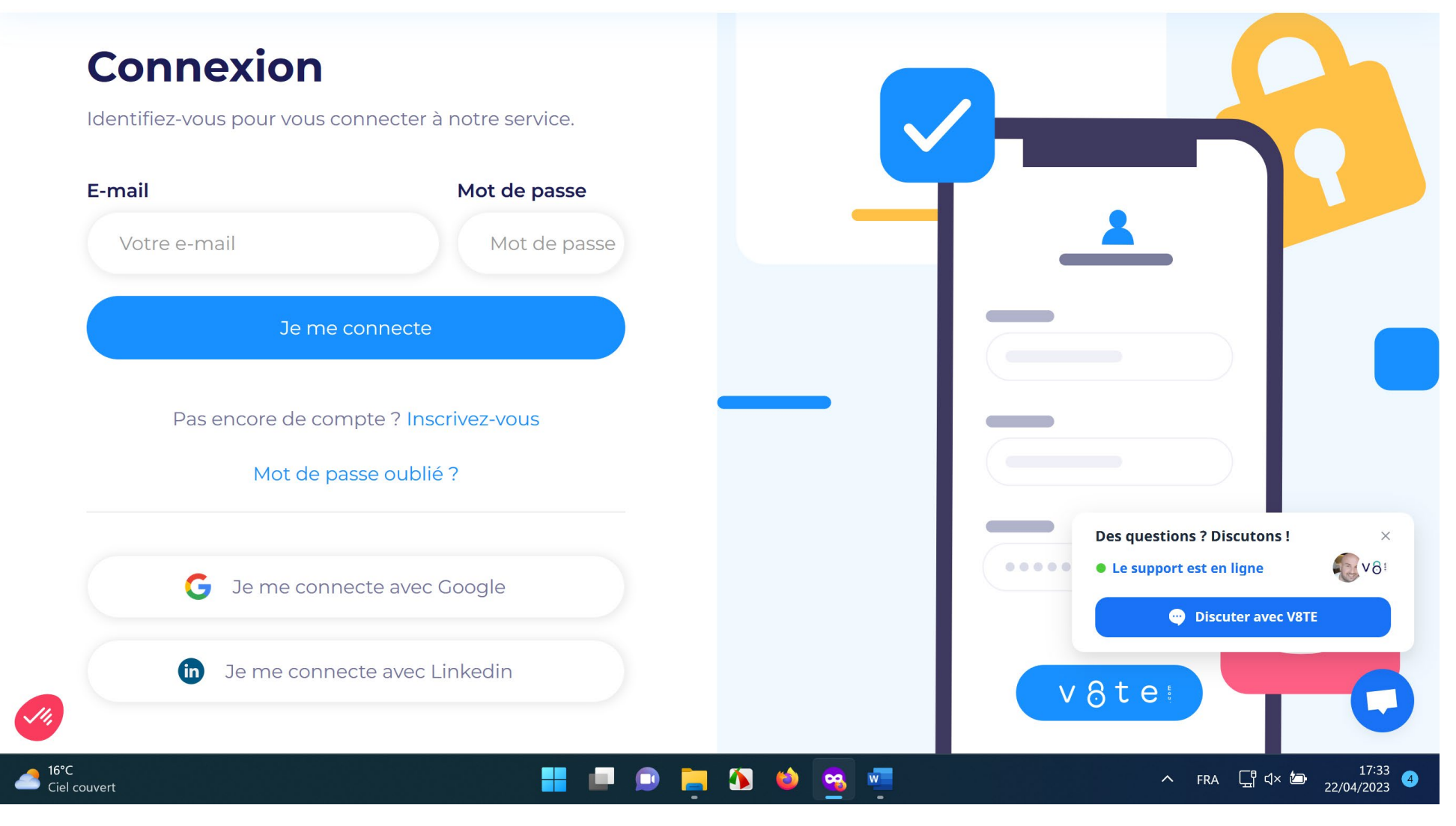

SCP M. ROBERT - E. HEURTEL - C. PETITE COMMISSAIRES DE JUSTICE ASSOCIES 16 Rue Vignon - 75009 PARIS - 01 40 06 08 98 www.huissier-robert.fr - contact@etuderobert.com

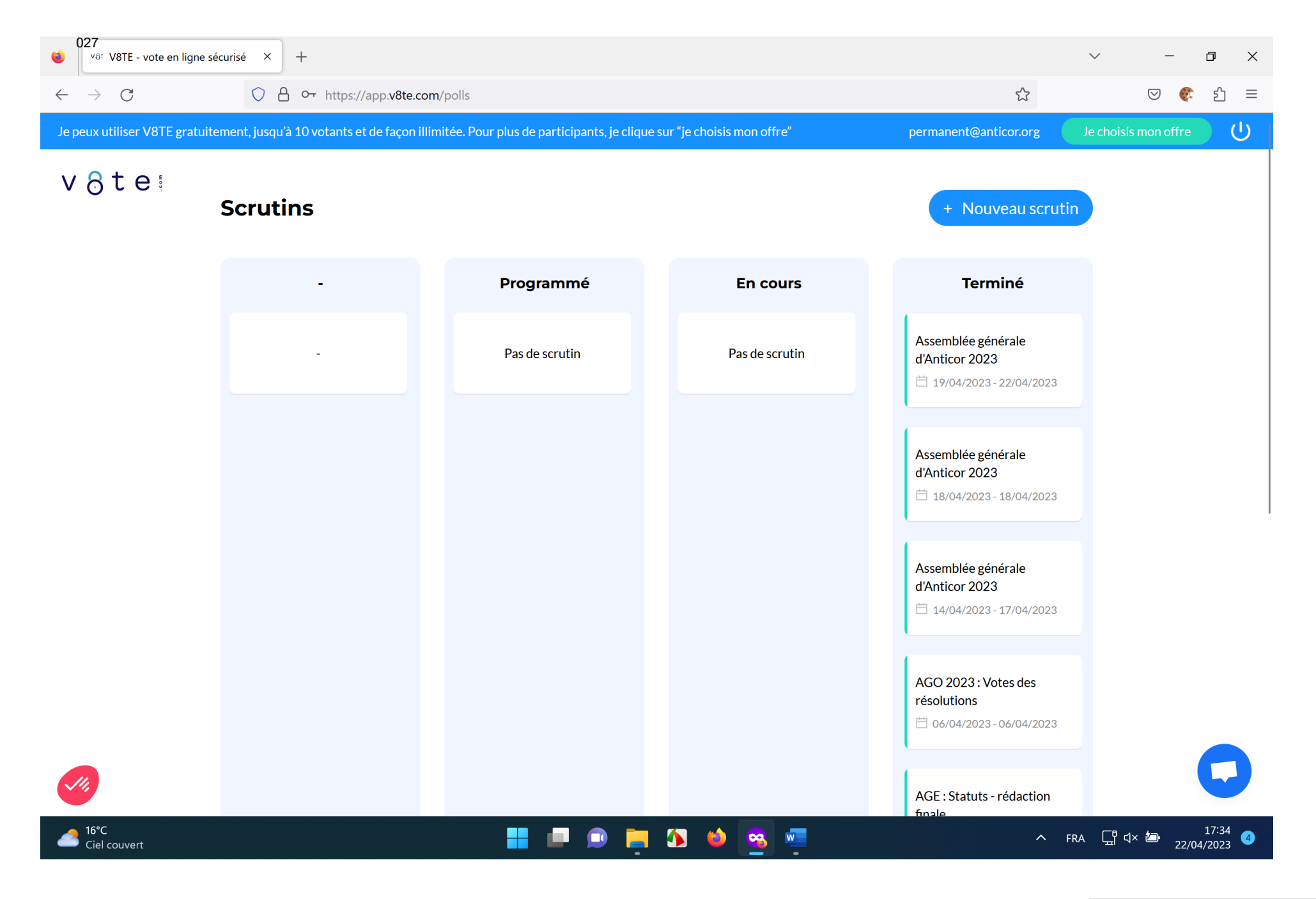

SCP M. ROBERT - E. HEURTEL - C. PETITE **COMMISSAIRES DE JUSTICE ASSOCIES** 16 Rue Vignon - 75009 PARIS - 01 40 06 08 98 www.huissier-robert.fr - contact@etuderobert.com

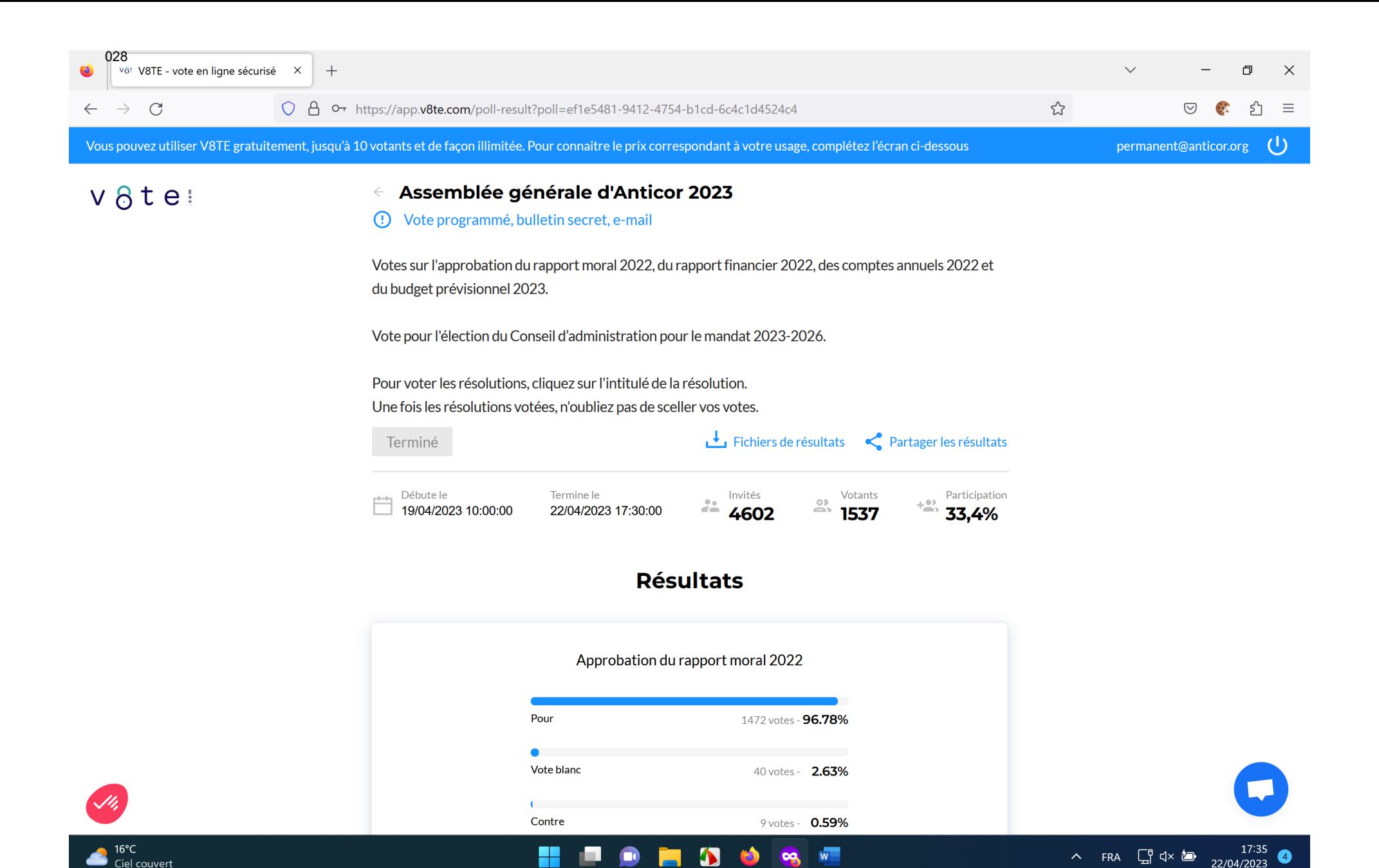

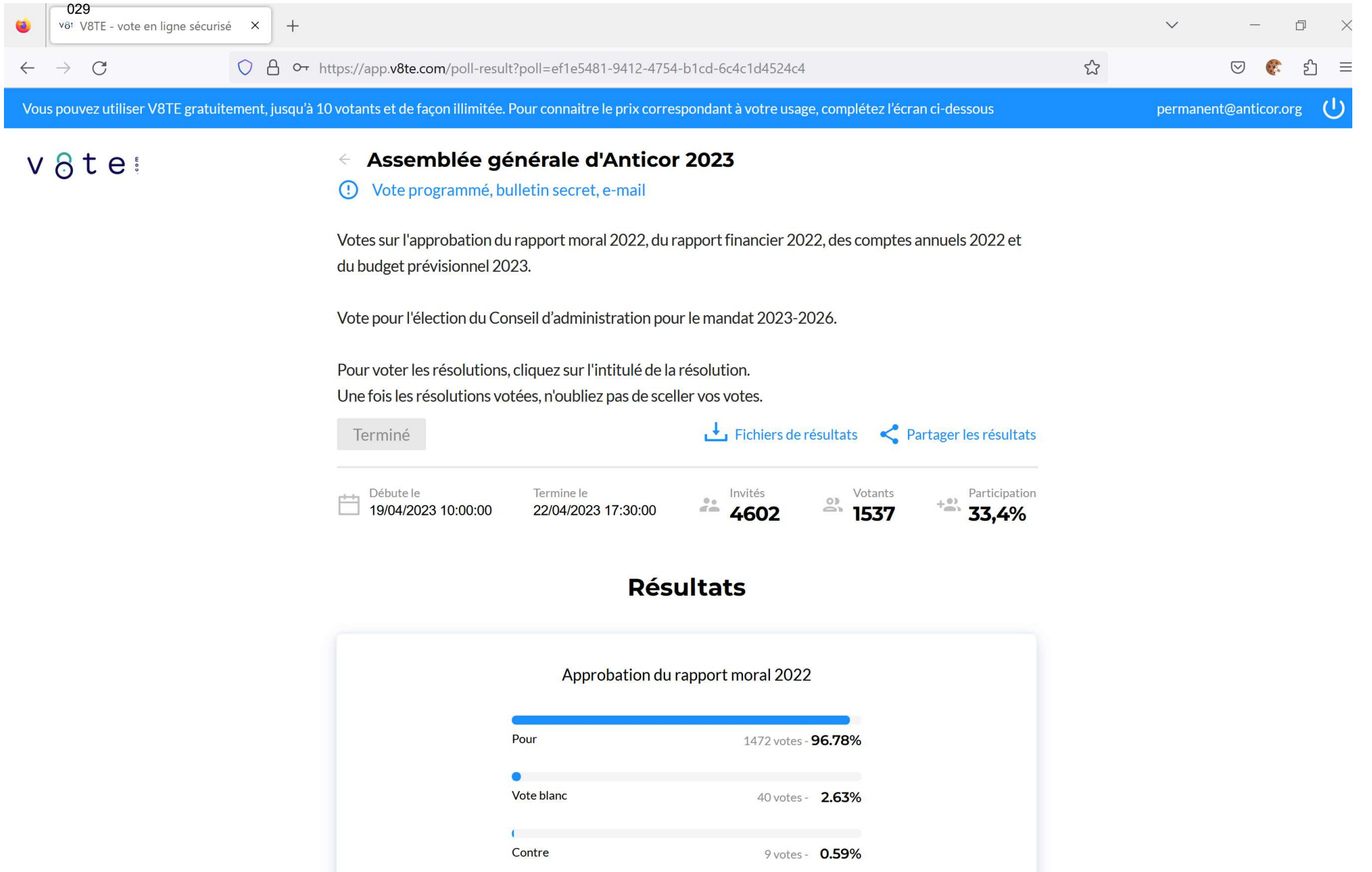

 $\sqrt{\textsf{SCP}}$  M. ROBERT - E. HEURTEL - C. PETITE $\ket{\textsf{F}}$ COMMISSAIRES DE JUSTICE ASSOCIES<br>16 Rue Vignon - 75009 PARIS - 01 40 06 08 98<br>www.huissier-robert.fr - contact@etuderobert.com

#### Approbation du rapport financier 2022

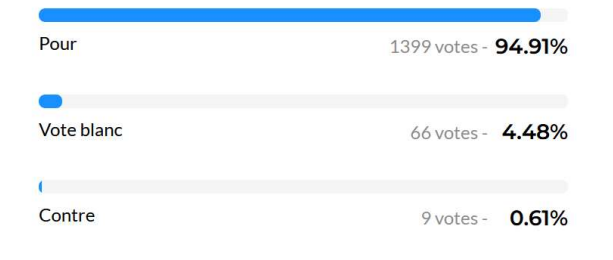

#### Approbation des comptes annuels 2022

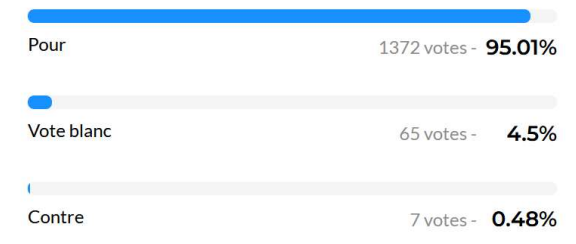

#### Approbation du budget prévisionnel 2023

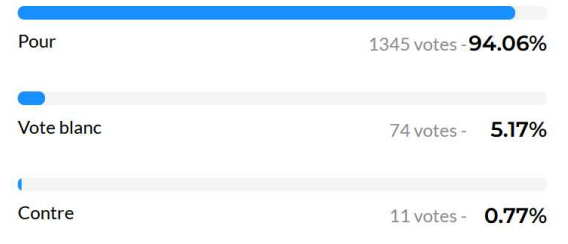

Élection du Conseil d'administration avec la liste "citoyens

contre la corruption"

Pour 1353 votes - 94.55%

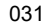

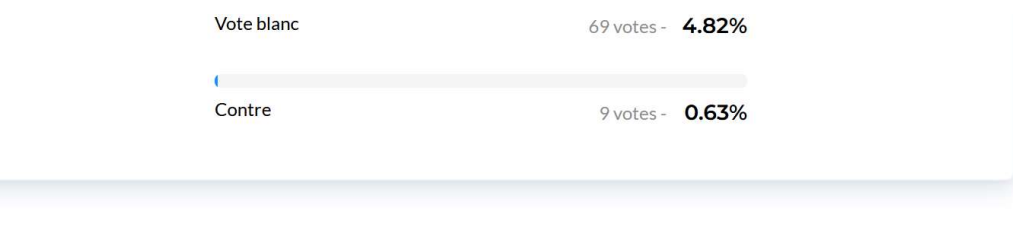

 $\mathcal{M}_h$ 

 $\sqrt{\textsf{SCP}}$  M. ROBERT - E. HEURTEL - C. PETITE $\ket{\textsf{F}}$ COMMISSAIRES DE JUSTICE ASSOCIES<br>16 Rue Vignon - 75009 PARIS - 01 40 06 08 98 www.huissier-robert.fr - contact@etuderobert.com

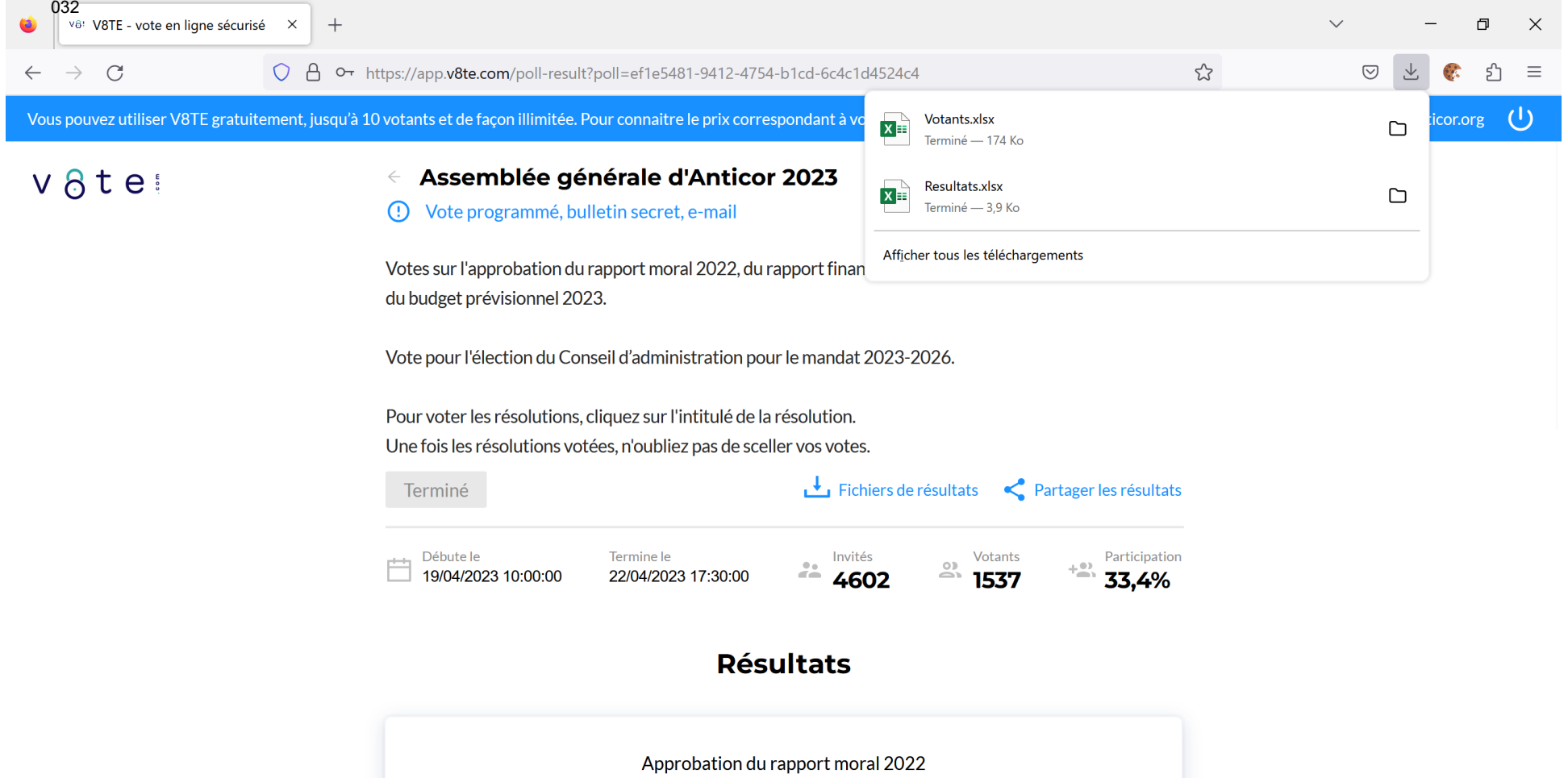

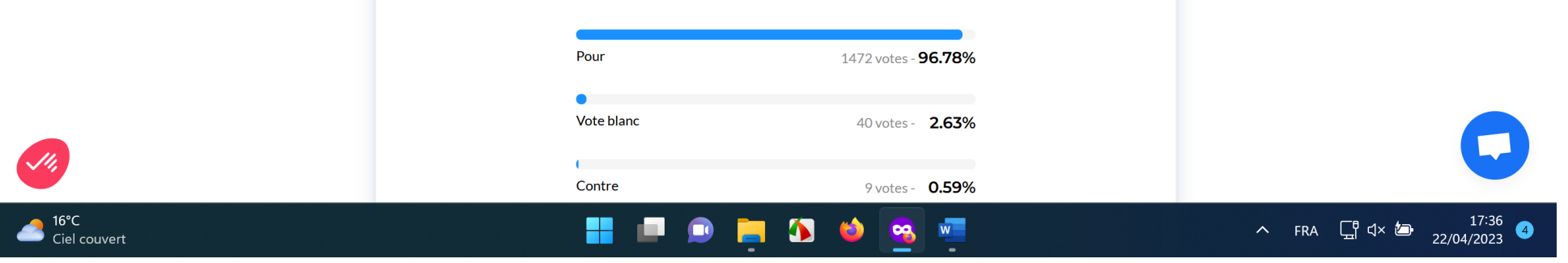

 $\sqrt{\textsf{SCP}}$  M. ROBERT - E. HEURTEL - C. PETITE $\ket{\textsf{F}}$ COMMISSAIRES DE JUSTICE ASSOCIES<br>16 Rue Vignon - 75009 PARIS - 01 40 06 08 98 www.huissier-robert.fr - contact@etuderobert.com

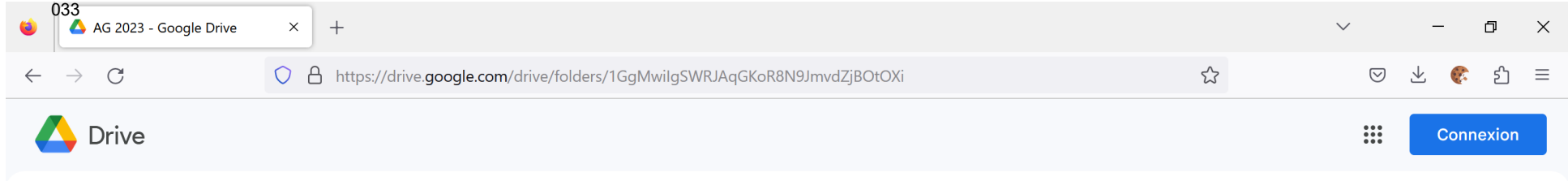

## AG 2023

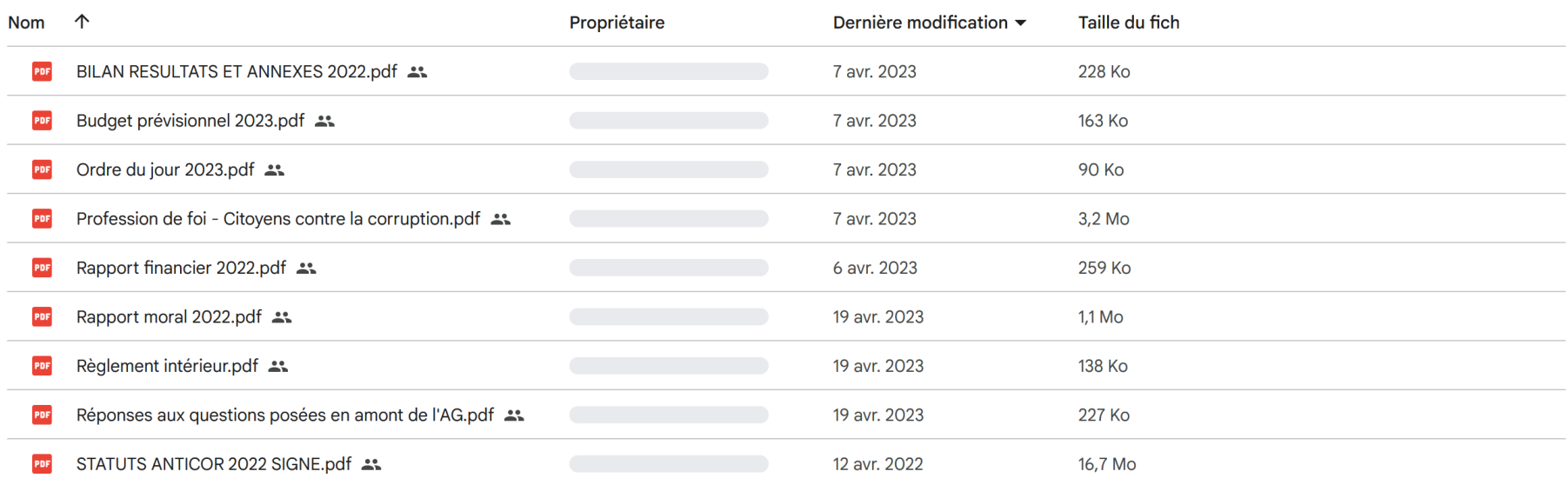

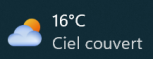

## HPORDOSE

Document 9

 $\wedge$  FRA  $\Box$   $\Box$   $\Box$   $\uparrow$   $\uparrow$   $\Box$   $\downarrow$   $\downarrow$ 

Tout télécharger

 $\blacksquare$ 

 $\sqrt{\textsf{SCP}}$  M. ROBERT - E. HEURTEL - C. PETITE $\ket{\textsf{F}}$ **COMMISSAIRES DE JUSTICE ASSOCIES** 16 Rue Vignon - 75009 PARIS - 01 40 06 08 98 www.huissier-robert.fr - contact@etuderobert.com

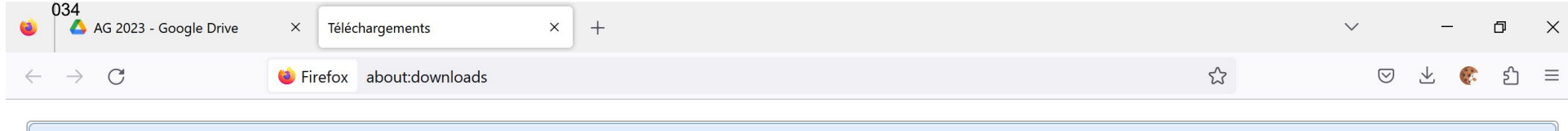

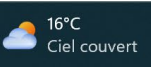

AG 2023-20230422T154613Z-001.zip

20,9 Mo — storage.googleapis.com — 17:46

## **HPORDOQU**

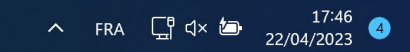

 $\sqrt{\textsf{SCP}}$  M. ROBERT - E. HEURTEL - C. PETITE) **COMMISSAIRES DE JUSTICE ASSOCIES** 16 Rue Vignon - 75009 PARIS - 01 40 06 08 98 www.huissier-robert.fr - contact@etuderobert.com

 $\Box$